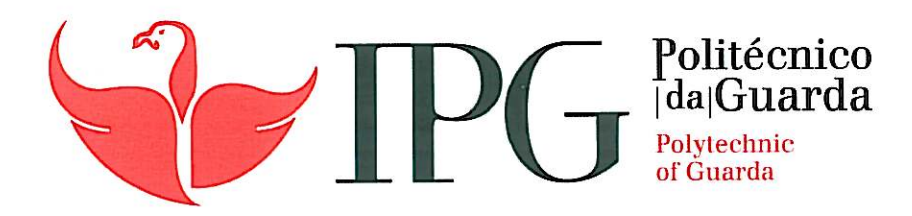

# **RELATÓRIO DE ESTÁGIO**

Licenciatura em Design de Equipamento

Nuno Anselmo Ferreira de Castro

Dezembro | 2013

Instituto Politécnico da Guarda Escola Superior de Tecnologia e Gestão

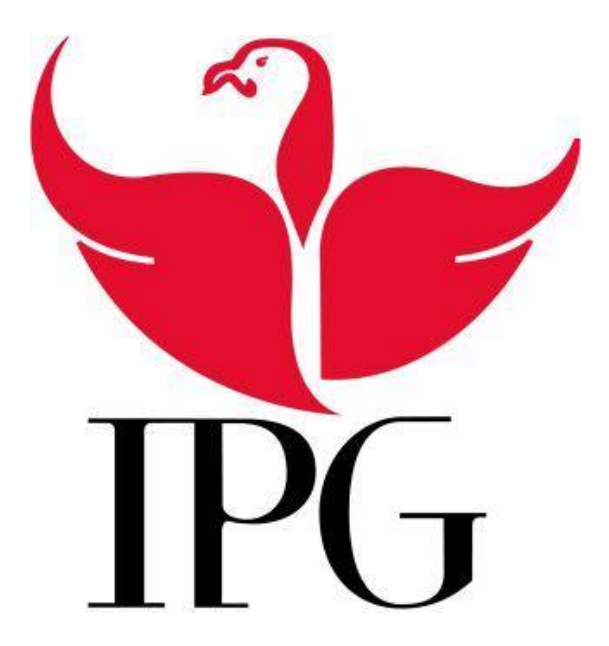

## Relatório de Estágio

NUNO ANSELMO FERREIRA DE CASTRO RELATÓRIO PARA A OBTENÇÃO DE GRAU DE LICENCIADO EM DESIGN DE EQUIPAMENTO DEZEMBRO/ 2013

## Ficha Identificativa

#### Aluno

Nome: Nuno Anselmo Ferreira de Castro Nº Aluno: 1009971 Curso: Design de Equipamento Orientador de Estágio: Maria do Rosário D. Camelo Dolgner Grau académico: Mestrado Categoria na Instituição: Assistente Estabelecimento de Ensino: Instituto Politécnico da Guarda

#### Empresa

Entidade Promotora do Estágio: Arquitectos Adriano Carvalho Arquitectos, AAC Arquitectos Supervisor do Estágio: Adriano António Rodrigues de Carvalho Grau Académico: Licenciatura Morada: Largo das Hortas, Edíficio das Hortas Nº 220 1º J - S. Sebastião, 4810-025 Guimarães Telefone: (+351) 253 517 930 *Email*: aacarquitectos@gmail.com *Site*: www.aacarquitectos.pt *Facebook*: www.facebook.com/aacarquitectos

#### Duração do Estágio

Início: 2 de Setembro Conclusão: 8 de Novembro Duração: 299 Horas

## Agradecimentos

Nesta fase final de conclusão de curso, após uma longa jornada, os meus agradecimentos vão para todas as pessoas que contribuíram, de alguma forma, para a realização deste relatório. Em especial quero agradecer à minha família que ao longo da minha formação académica sempre me apoiou e esteve presente para me dar força e motivação.

Quero agradecer a todos os meus colegas e amigos, em especial à minha namorada, com os quais cresci, aprendi e me tornei a pessoa que sou hoje, porque sem eles também nada disto era possível.

Um especial agradecimento à empresa AAC Arquitectos, em particular ao arquiteto Adriano Carvalho, que me possibilitou a obtenção do máximo proveito nesta primeira experiência de trabalho e me deixou completamente à vontade, fazendo com que sentisse o local de estágio como a minha segunda casa, tentando sempre incentivar-me e motivar-me com novos desafios.

Agradeço também à minha orientadora, Dra. Rosário Dolgner, que me acompanhou e orientou nesta fase final do curso, com uma simpatia incomparável e uma atitude positiva, procurando sempre o melhor para mim.

## Plano de Estágio

O plano de estágio, previamente acordado com o orientador na empresa, consistia na realização de projetos de *design* de interiores e exteriores, tendo sempre em atenção os materiais, as necessidades do cliente, a ergonomia e antropometria das medidas, funcionalidade e orçamentos propostos.

Este plano conteve os seguintes objetivos:

- Adaptação ao mercado de trabalho;
- Desenvolvimento de projetos;
- Contato com clientes e parceiros de trabalho;
- Acompanhamento na fase de construção ou requalificação.

## Objetivo do Estágio

O objetivo do estágio é o de proporcionar uma integração e ambientação no que diz respeito aos métodos e utensílios de trabalho na empresa acolhedora, para assim adquirir experiência a todos os níveis.

Este estágio procura criar uma tendência mais prática e direta da utilização e aperfeiçoamento dos conhecimentos e conceitos adquiridos ao longo da formação académica, numa tentativa ainda de possibilitar experiência ao nível do relacionamento humano e interação em ambiente laboral.

## Resumo

Este relatório traduz o estágio que realizei na entidade acolhedora AAC Arquitectos e as ações desenvolvidas no contexto dos projetos que me foram apresentados, sendo realizado no âmbito da unidade curricular Estágio de Design, da Licenciatura em Design de Equipamento, da Escola Superior de Tecnologia e Gestão, tendo tido início no dia 2 de Setembro e fim a 8 de Novembro.

Durante o tempo em que o estágio decorreu, elaborei diversos projetos. O primeiro projeto foi centrado na decoração do interior e idealização da publicidade para o exterior de uma loja de telemóveis. O segundo projeto integrou-se no âmbito de um concurso, sendo este proposto pelo cliente a vários profissionais da zona, que procedeu depois à avaliação e escolha da proposta segundo os seus critérios e gostos. No tempo de estágio também realizei outros projetos menos complexos.

Todos os projetos que foram concretizados estavam baseados em esboços e na modelação/criação de novas soluções através de *software* da *Autodesk* 2D e 3D, utilizando ainda o *Photoshop*, entre outros.

Para a realização dos projetos foi utilizado um procedimento maioritariamente lecionado nas disciplinas de modelação virtual e metodologia projetual, em complemento com as metodologias aplicadas na empresa promotora do estágio.

**Palavras Chave: relatório, projetos, metodologia, modelação e** *software.*

## Índice

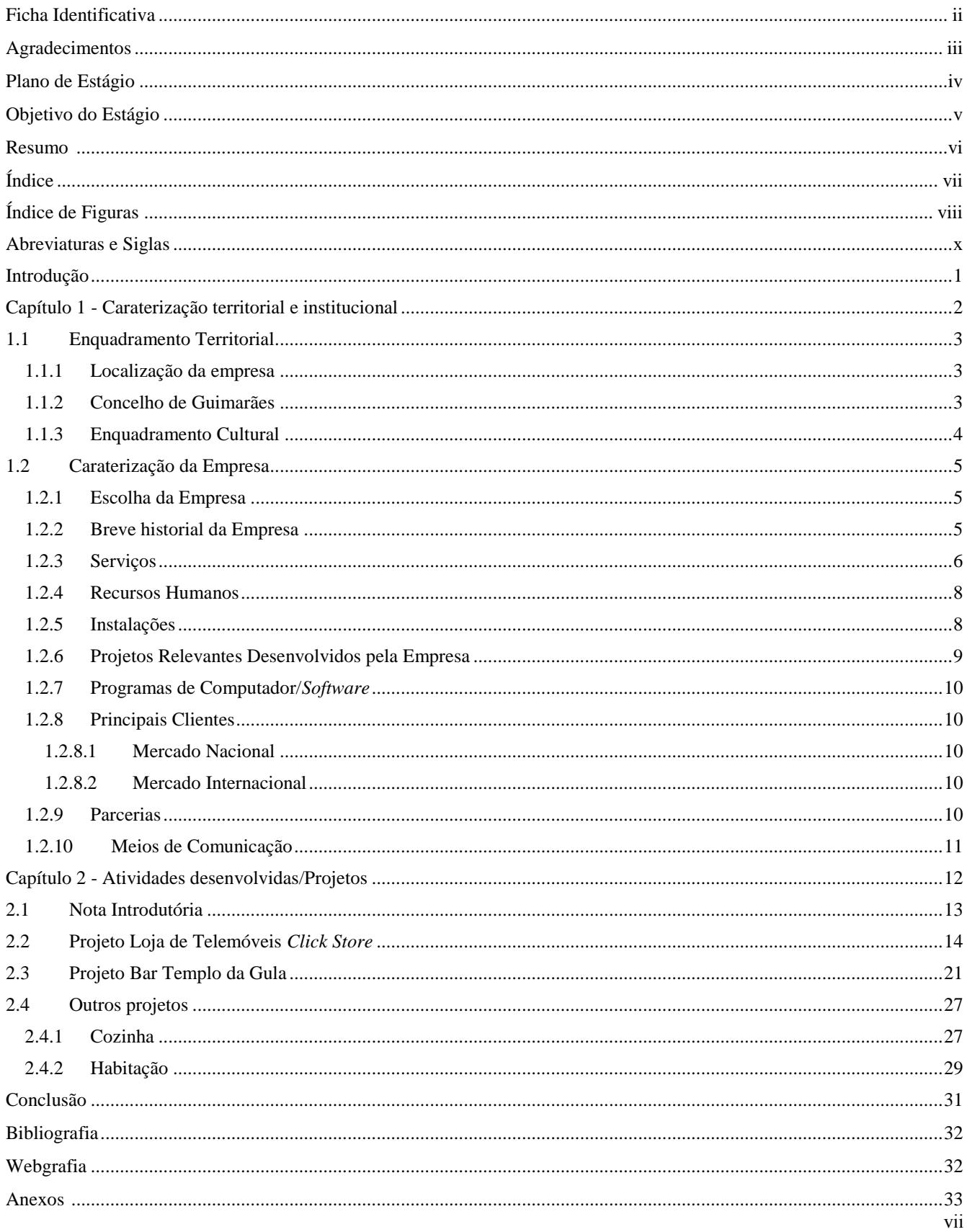

## Índice de figuras

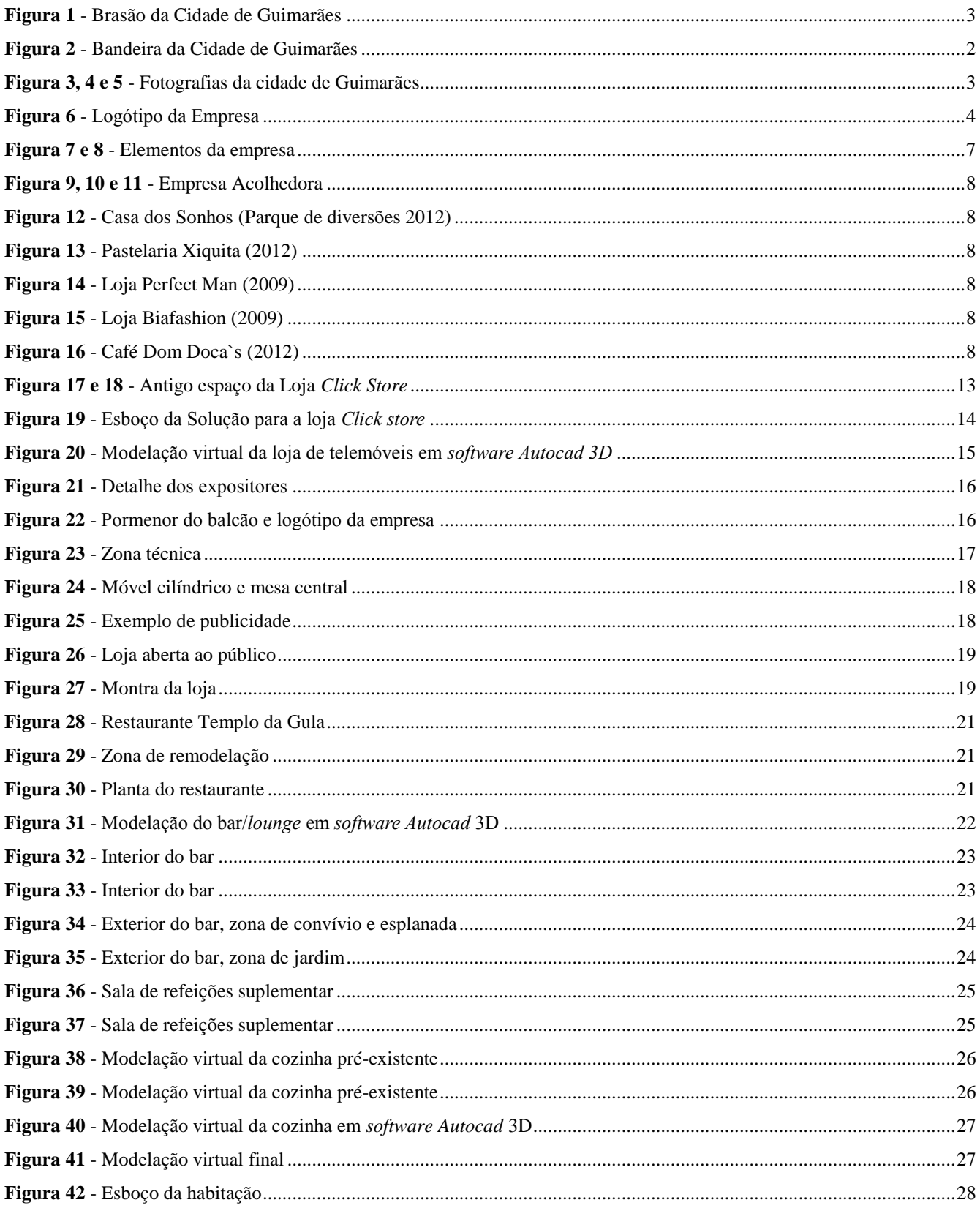

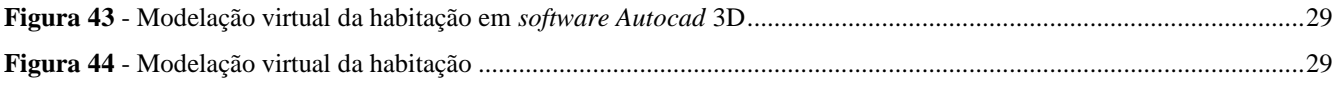

## Abreviaturas e Siglas

- 2D Duas dimensões
- 3D Três dimensões
- cm Centímetro
- mm Milímetro
- m Metro
- km² Quilómetro quadrado
- Fig Figura
- AAC Arquitectos Adriano Carvalho

#### MDF - *Medium-density fiberboard* (Placa de fibra de madeira de média densidade)

#### <span id="page-11-0"></span>**Introdução**

O estágio curricular executado na AAC Arquitectos, empresa situada em Guimarães, distrito de Braga, insere-se na unidade curricular Estágio de Design do 3º ano do 2º semestre do curso de Design de Equipamento da Escola Superior de Tecnologia e Gestão do Instituto Politécnico da Guarda.

O mesmo visa proporcionar o primeiro contato com uma experiência profissional, onde se faz a aplicação dos conhecimentos apreendidos ao longo do curso.

A área do estágio assume uma importância fundamental nos dias de hoje face à aposta que deve ser feita na inovação e em projetos diferenciados de forma individual ou coletiva determinando o aumento da competitividade do nosso país.

Neste sentido, o presente relatório procura relatar as ações e atividades executadas durante o período do estágio curricular com o objetivo de finalizar a licenciatura do curso de Design de Equipamento, encontrando-se dividido fundamentalmente em dois capítulos: o primeiro onde se procede à caraterização da empresa e o segundo onde se descrevem os projetos desenvolvidos.

<span id="page-12-0"></span>**Capítulo 1 - Caraterização territorial e institucional**

## <span id="page-13-0"></span>**1.1 Enquadramento Territorial**

#### <span id="page-13-1"></span>**1.1.1 Localização da empresa**

A empresa AAC Arquitectos localiza-se em Guimarães, distrito de Braga, pelo que se impõe uma breve caraterização da área geográfica.

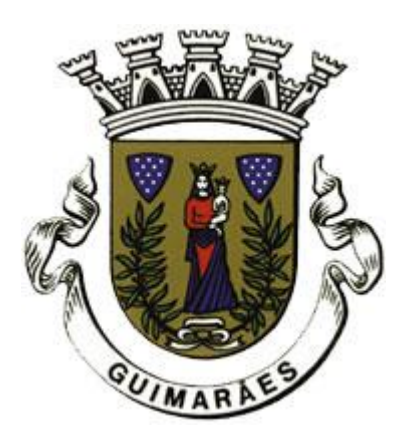

**Fig. 1** - Brasão da Cidade de Guimarães **Fonte**: [http://www.cm-guimaraes.pt/](http://www.cm-guimaraes.pt/PageGen.aspx?WMCM_PaginaId=4049)

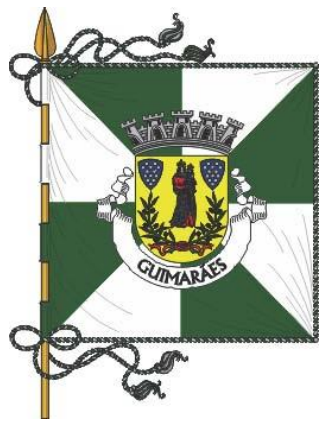

**Fig. 2** *-* Bandeira da Cidade de Guimarães **Fonte**:<http://guimaraes-apontamentos-historia.blogspot.pt/>

#### <span id="page-13-2"></span>**1.1.2 Concelho de Guimarães**

No Distrito de Braga, na sub-região do Vale do Ave, fica situado o Concelho de Guimarães, que está limitado pelos concelhos de Póvoa de Lanhoso e Braga, a norte; os concelhos de Santo Tirso, Felgueiras e Vizela, a sul; pelo concelho de Fafe, a nascente e o concelho de Famalicão, a poente.

Possui uma área total de 241,05 km², distribuídos pelas suas 69 freguesias, sendo um concelho densamente povoado, com cerca de 160.000 habitantes e um dos mais jovens da Europa.

Quanto à natureza geológica, Guimarães é fundamentalmente composto por rochas graníticas, com pequenos afloramentos de xistos. Os principais cursos de água presentes no concelho são os rios: Ave, Vizela e Selho.

Morfologicamente, o concelho de Guimarães é, de uma forma geral, circundado a noroeste pelos Montes de Outeiro e Penedice, Sameiro e Falperra, a norte pela Senhora do Monte e a sudeste pela Santa Marinha e Santa Catarina (Penha). O clima desta região, é caracterizado por Invernos frios e chuvosos e Verões quentes e ligeiramente húmidos, devido essencialmente à sua disposição geográfica (rodeada por serras e encaixada num vale).

Atualmente, constitui uma das regiões mais industrializadas do país e, consequentemente, empregadora de abundante mão-de-obra no setor secundário (Industria). Já os setores primário (Agricultura) e terciário (Saúde, Educação) apresentam uma participação inferior à média nacional. A mão-de-obra disponível é jovem, com forte participação feminina e com uma baixa qualificação<sup>1</sup>.

#### <span id="page-14-0"></span>**1.1.3 Enquadramento Cultural**

A 13 de Dezembro de 2001, o Comité do Património Mundial, inscreveu o Centro Histórico de Guimarães na Lista do Património Mundial da UNESCO. Foi tida em consideração a ligação de Guimarães aos alicerces da nacionalidade portuguesa, as técnicas de construção aí desenvolvidas na Idade Média que foram levadas para fora de Portugal, e também o facto de Guimarães ilustrar a evolução de várias tipos de construção desde a sua formação até aos dias de hoje.

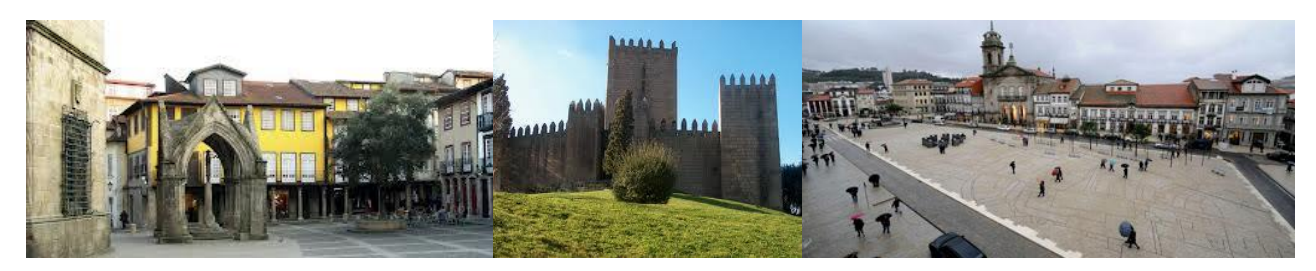

**Fig. 3, 4 e 5** - Fotografias da cidade de Guimarães **Fonte:** <https://www.google.pt/>

O processo de reabilitação urbana e social do centro histórico, iniciado da década de 80, e que consiste fundamentalmente da requalificação de habitações, praças e edifícios públicos, utilizando para tal, nomeadamente nas habitações, técnicas e materiais tradicionais, e na preservação do tecido social.

Esta requalificação contribuiu para que o Centro Histórico vimaranense se tornasse um local muito frequentado por estudantes mas também pelos vimaranenses e muito apreciado pelos turistas. Aí têm lugar atividades culturais e lúdicas, principalmente no Verão, que tornam o Centro Histórico ainda mais atrativo.

Para além da importante componente histórica que caracteriza a Cidade Berço, Guimarães tem vindo a

l

<sup>1</sup> Fonte: [http://www.cm-guimaraes.pt/PageGen.aspx?WMCM\\_PaginaId=854](http://www.cm-guimaraes.pt/PageGen.aspx?WMCM_PaginaId=854)

empreender trabalho na construção de equipamentos de desporto e lazer que também têm como objetivo contribuir para o aumento da qualidade de vida da sua população e para o seu desenvolvimento enquanto cidade de referência<sup>2</sup>.

#### <span id="page-15-0"></span>**1.2 Caraterização da Empresa**

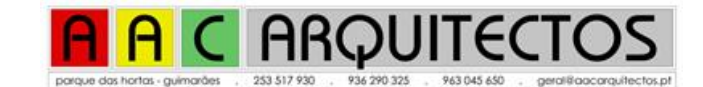

#### <span id="page-15-1"></span>**1.2.1 Escolha da Empresa**

**Fig. 6 -** Logótipo da Empresa **Fonte:** <http://www.aacarquitectos.pt/>

A escolha da empresa aconteceu depois da necessidade de procurar várias hipóteses para estagiar devido ao fato de não existirem acordos entre a Escola e empresas situadas em Guimarães. Apesar da empresa já ter alguns anos de vida, a existência da AAC Arquitectos era completamente desconhecida para mim.

Após uma pesquisa mais elaborada cheguei à conclusão de que esta seria a empresa ideal, não só pela sua localização, uma vez que que me era favorável, visto ser perto da minha zona de residência, mas, também, pelo trabalho nela elaborado que se enquadrava nas minhas expetativas. Como exemplo posso ressaltar o contato com os clientes, a necessidade de uma metodologia e acima de tudo a possibilidade de aplicar os conhecimentos adquiridos durante a formação académica.

#### <span id="page-15-2"></span>**1.2.2 Breve historial da Empresa**

l

A empresa AAC Arquitectos, foi fundada em Guimarães, em 2003, por Adriano Carvalho (pai) e Adriano Carvalho (filho), e tem por objeto a execução de projetos de arquitetura, estudos, consultadoria e coordenação de projetos, nas áreas de Arquitetura, Urbanismo e Design.

A AAC Arquitectos insere-se numa linha de projetos que abrange acima de tudo moradias, mas curiosamente, o primeiro trabalho do *atelier*, foi uma proposta para o grupo desportivo de Nespereira (Guimarães) traduzido na conceção das instalações para um espaço desportivo. Isto revela que a empresa nunca esteve presa a qualquer tipo de restrições em termos de área de intervenção.

<sup>2</sup> Fonte: [h](http://www.cm-guimaraes.pt/PageGen.aspx?WMCM_PaginaId=854)ttp://www.cm-guimaraes.pt/PageGen.aspx?WMCM\_PaginaId=485

Uma aposta nas moradias foi feita devido à vontade de lidar diretamente com os vários tipos de clientes. A sua principal razão deve-se à experiência universitária dos criadores da empresa, que os levou a uma maior ligação e vontade de interação com o cliente. Ao longo dos trabalhos, essa ligação originou um interesse cada vez maior no cliente, libertando-o de tarefas monótonas e burocráticas.

A empresa ajustou a sua ideologia e passou a integrar serviços de solicitadoria e promoção imobiliária, ao mesmo tempo que pesquisou as melhores equipas que permitissem a realização dos seus projetos. Com a evolução natural da empresa também foi possível a prestação de serviços na certificação energética e avaliação acústica.

No currículo da empresa constam projetos de moradias e outros edifícios de habitação e comércio, loteamentos, indústrias, espaços de restauração e de bebidas, supermercados, hotel rural e decoração de interiores.

Acima de tudo, há um valor que lhes é importante - "Gostamos de ver a nossa criação a ganhar forma"<sup>3</sup>.

#### <span id="page-16-0"></span>**1.2.3 Serviços**

O trabalho realizado pela empresa insere-se em todas as áreas do projeto<sup>4</sup>:

Arquitetura

- − Projetos de Arquitetura Estudos Prévios
- − Projetos de Arquitetura Licenciamento
- − Projetos de Arquitetura Execução
- − Projetos de Loteamento
- − Projetos de Urbanismo
- − Projetos de Arranjos Exteriores
- − Projetos de Interiores-Design
- − Maquetes
- − Filmes e Visualizações em 3D

 $\overline{a}$ 

<sup>3</sup> Fonte:<http://www.aacarquitectos.pt/>

<sup>4</sup> *Ibidem*.

Engenharia Civil

- − Projetos de Estruturas
- − Projetos de Águas Residuais
- − Projetos de Águas Pluviais
- − Projetos de Águas Prediais
- − Projetos de Segurança Contra Riscos de Incêndio
- − Projetos de Conforto Térmico (RCTTE-Peritos qualificados-ADENE-DCR)
- − Projetos de Conforto Acústico
- − Medições Acústicas

Engenharia Eletrotécnica e Mecânica

- − Projetos de Eletricidade
- − Projetos de Segurança Contra Intrusão
- − Projetos de Infraestruturas de Telecomunicações
- − Projetos de Ventilação
- − Projetos de AVAC (Ar Condicionado-RSECE-Peritos Qualificados-ADENE-DCR)
- − Projetos de Instalações Mecânicas
- − Ficha Eletrotécnica

#### Solicitadoria

− Registo/alterações de imóveis

#### Promoção Imobiliária

− Conhecimento de imóveis à venda/aluguer

#### Construção

l

− **A**companhamento de obra<sup>5</sup>

<sup>5</sup> Fonte:<http://www.aacarquitectos.pt/>

#### <span id="page-18-0"></span>**1.2.4 Recursos Humanos**

A empresa atualmente é composta por dois elementos, um dos quais o Arquiteto Adriano Carvalho, nascido em Guimarães, que iniciou a sua vida profissional na Câmara Municipal de Guimarães, no Departamento de obras municipais, como projetista.

O outro elemento é o Arquiteto Adriano António Rodrigues de Carvalho, nascido também na cidade de Guimarães, que iniciou a sua atividade como arquiteto em regime liberal em 2004, este último meu supervisor durante o tempo de estágio.

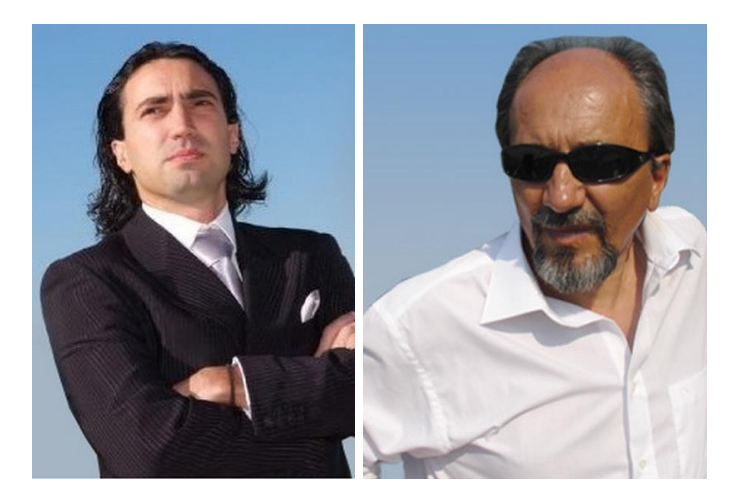

**Fig. 7 e 8** - Elementos da empresa **Fonte:** <http://www.aacarquitectos.pt/>

#### <span id="page-18-1"></span>**1.2.5 Instalações**

A empresa está bem localizada e beneficia de uma instalações bem equipadas, que possuem todas os meios necessários para a conclusão dos projetos.

O local de trabalho, em termos estruturais, é idêntico a uma loja. Entretanto, sofreu modificações ao nível de divisões das áreas de trabalho e é essencialmente composto por uma sala de reuniões, para atendimento de clientes ou fornecedores, possuindo também um espaço comum destinado à conceção de projetos com zonas de trabalho individuais. As figuras seguintes mostram-nos o local onde o estágio teve lugar.

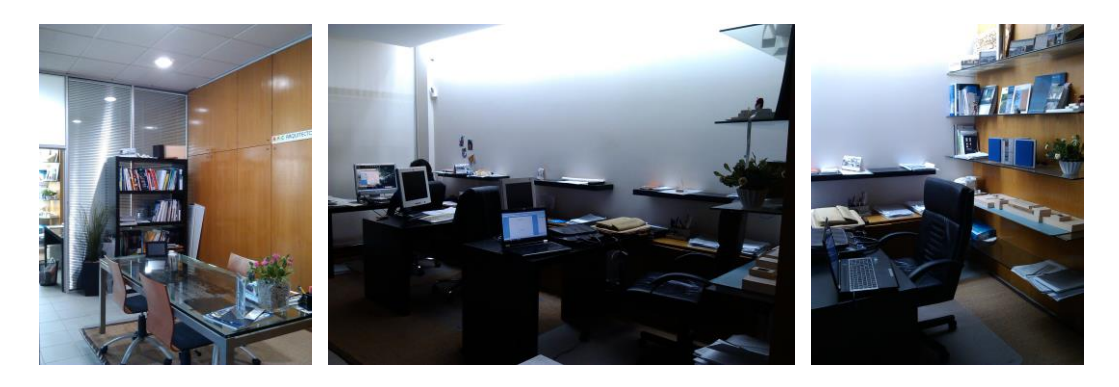

**Fig. 9, 10 e 11** - Empresa Acolhedora **Fonte:** <http://www.aacarquitectos.pt/>

#### <span id="page-19-0"></span>**1.2.6 Projetos Relevantes Desenvolvidos pela Empresa**

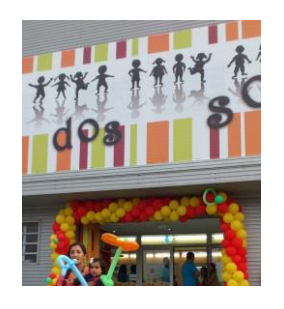

**Fig. 12** - Casa dos Sonhos (Parque de diversões 2012) **Fonte:** <https://www.facebook.com/aacarquitectos>

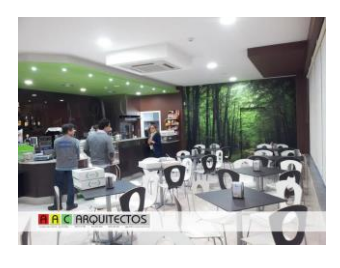

**Fig. 13** - Pastelaria Xiquita (2012) **Fonte:** <https://www.facebook.com/aacarquitectos>

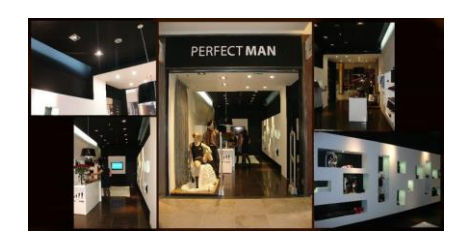

**Fig. 14** - Loja Perfect Man (2009) **Fonte:** <https://www.facebook.com/aacarquitectos>

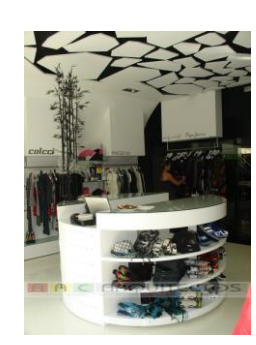

**Fig. 15** - Loja Biafashion (2009) **Fonte:** <https://www.facebook.com/aacarquitectos>

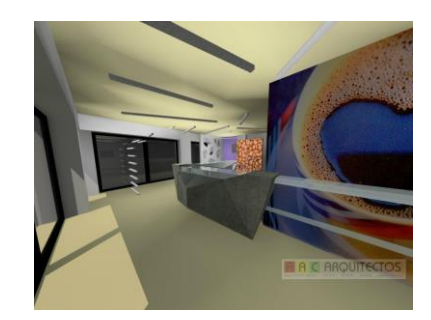

**Fig. 16** - Café Dom Doca`s (2012) **Fonte:** <https://www.facebook.com/aacarquitectos>

#### <span id="page-20-0"></span>**1.2.7 Programas de Computador/***Software*

Consoante as necessidades, a empresa vai atualizando o seu *software*. Durante o tempo de estágio utilizaram vários programas informáticos, como por exemplo o *AutoCAD Architecture*, *Microsoft Office* e o *Photoshop*.

Durante o tempo de estágio, demonstrei à empresa a utilidade de *software* que a mesma não dispunha, tal como o *Autocad 2013*, entre outras alternativas sem ser necessária a fidelização ou licença para a utilização dos mesmos por serem gratuitos.

#### <span id="page-20-1"></span>**1.2.8 Principais Clientes**

#### <span id="page-20-2"></span>1.2.8.1 Mercado Nacional

Tendo a empresa apenas alguns anos de existência e uma política de encarar cada projeto com o mesmo empenho, são vários os projetos e trabalhos desenvolvidos. Ao nível das propostas de trabalho, carateriza-se por ser uma empresa que enfrenta projetos mais centrados na zona norte do país, de modo a conseguir fazer um total e completo acompanhamento das obras.

#### <span id="page-20-3"></span>1.2.8.2 Mercado Internacional

Neste momento, o principal objetivo centra-se na fidelização e criação de uma lista de clientes nacionais para assim assumir um volume de negócios mais relevante, perspetivando uma internacionalização da empresa, assim que as condições o permitam.

#### <span id="page-20-4"></span>**1.2.9 Parcerias**

A empresa apresenta parcerias com variados fornecedores e intervenientes que possam trazer mais conhecimento e novas ideias ao trabalho realizado, sempre com o intuito de inovar na tentativa de satisfazer os pedidos dos clientes. A empresa tem parcerias com: Dl Cozinhas, Cubic Design e Guimarte.

#### <span id="page-21-0"></span>**1.2.10 Meios de Comunicação**

Para uma divulgação adequada de todas as suas qualidades e vantagens a empresa adotou um sistema publicitário através dos meios de comunicação digital.

Como ferramentas de comunicação a empresa faz uso do *e-mail* e telefone, do seu *site*, do *facebook* e do "passa-palavra" como forma de economizar visto que estes meios não apresentam qualquer custo.

Estes serviços estão sempre em constante atualização e melhoramento como forma de acompanhar o mercado e todas as suas variantes de negócio, estando a empresa sempre atenta a novos meios de divulgação.

<span id="page-22-0"></span>**Capítulo 2 - Atividades desenvolvidas/Projetos**

### <span id="page-23-0"></span>**2.1 Nota Introdutória**

O estágio iniciou-se no dia 2 de Setembro de 2013 e nessa altura foram-me reveladas todas as áreas de trabalho com mais detalhe, deixando-me bastante à vontade logo desde o começo desta experiência. Foime dado a conhecer o horário de trabalho que seria das 9:00h às 13:00h e das 14:00h às 18:00h.

O arquiteto Adriano Carvalho, orientador do estágio, apresentou-me os projetos em que a empresa estava envolvida, aquilo com que iria contribuir para a valorizar e possível plano de atividades. O restante conhecimento foi sendo adquirido ao longo do estágio, nomeadamente quanto à interação com o público e também com os vários elementos da empresa.

De entre os projetos desenvolvidos, destaco em particular os seguintes. O primeiro trabalho que me foi apresentado foi o de uma loja de telemóveis que pretendia renovar a sua aparência por ter mudado de instalações (para a zona de lavagem de viaturas de uma estação de serviços, entretanto desativada), tendo algumas condicionantes por parte do cliente. Em termos gerais, era necessária a criação de mobiliário e de publicidade. O segundo trabalho, de igual relevância, prendeu-se com a decoração de um bar e respetiva zona de esplanada, no piso inferior de um restaurante, para assim ampliar o espaço como forma de atrair mais clientela. Este projeto foi proposto pelo proprietário do restaurante.

Na continuidade deste relatório será abordada a elaboração e o desenvolvimento de todos os projetos, onde serão referidos também os de menor visibilidade.

### <span id="page-24-0"></span>**2.2 Projeto Loja de Telemóveis** *Click Store*

Na fase inicial do estágio, o primeiro projeto foi para uma loja de telemóveis chamada *Click Store*, situada em Guimarães. Após o conhecimento geral do trabalho proposto, foi considerada do interesse da empresa, a remodelação e renovação de um espaço destinado ao comércio de telemóveis.

Depois de ter conhecimento das especificações exigidas e dos parâmetros que regiam a execução deste trabalho, teve início uma fase de pesquisa e aprendizagem que serviu para aprofundar a informação sobre este tipo de estabelecimento e os requisitos do cliente que se centravam na reutilização do mobiliário para a nova loja. As figuras seguintes mostram o espaço onde o cliente estava instalado antes da execução do projeto.

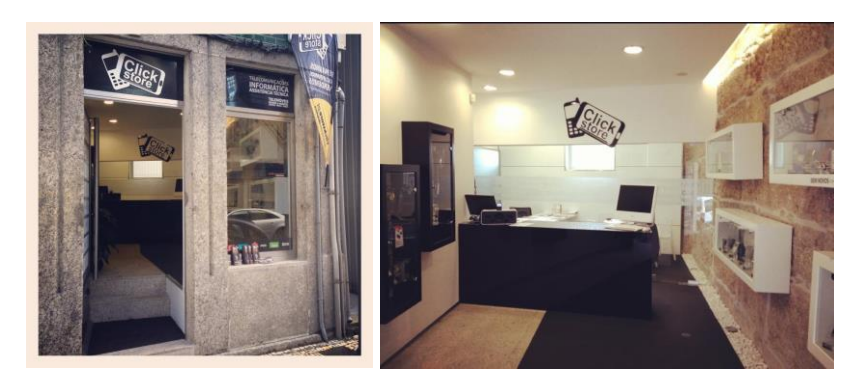

**Fig. 17 e 18** - Antigo espaço da Loja *Click Store* **Fonte:** <https://www.facebook.com/Clickstores?fref=ts>

De seguida, iniciou-se uma análise das soluções já existentes no mercado e daquilo que está no presente a ser desenvolvido (análise sincrónica), para assim conhecer a evolução dos produtos e das técnicas de *design*, com o intuito de obter um maior conhecimento com vista à execução do trabalho proposto.

Todo o espaço foi elaborado segundo a metodologia projetual que se traduziu através da pesquisa, troca de ideias com o orientador sobre equipamentos e disposições gerais do mobiliário e ainda a execução de uma maquete virtual do interior da loja com recurso ao *Autocad 3D*. Posteriormente, foi também usado o programa computacional *Photoshop* para a idealização da publicidade, exposta no exterior da loja e montra. Após a identificação dos problemas relacionados com o projeto, começou a fase de consulta da pesquisa já efetuada com o propósito de chegar a uma possível solução, dentro das nossas ideias e requisitos do cliente. O método de trabalho foi o resultante da combinação da metodologia usada na empresa do estágio e a lecionada na formação académica, nomeadamente a Metodologia Projetual.

Na figura seguinte é apresentado um esboço ilustrativo da vista superior da loja e a disposição do mobiliário reutilizado da loja anterior (mais esboços ver anexo nº 1). Como a própria imagem ilustra foi elaborada a planificação do espaço, desde zonas de acesso público, passando pela zona técnica destinada ao arranjo de telemóveis entre outros produtos eletrónicos, como computadores.

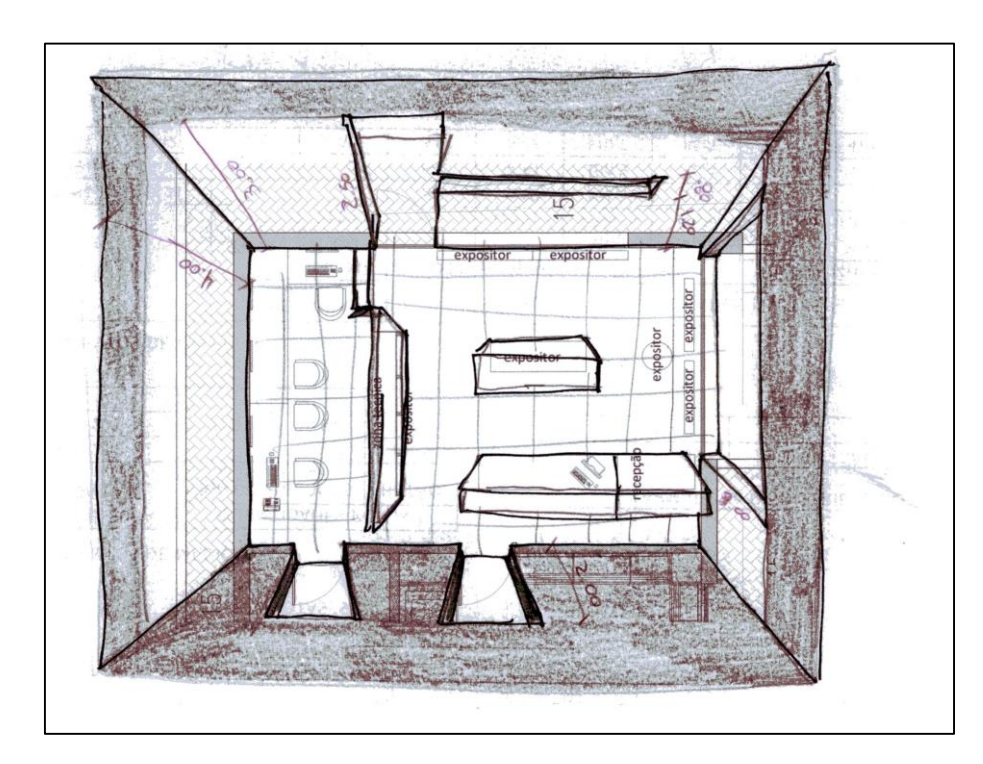

**Fig. 19** - Esboço da Solução para a loja *Click store* **Fonte:** Elaboração própria

O edifício primeiramente não possuía a montra situada no lado direito da imagem e também a porta da entrada, bem como a janela (ver anexo nº 2). Mas, para fornecer um acesso direto e um maior visionamento do exterior por parte dos clientes foi necessário este procedimento. Como já referido, trata-se de uma área de uma antiga estação de serviços e, por isso, foi necessária a idealização de todo o espaço de modo a tornar aquele projeto o mais próximo possível das indicações do cliente. O espaço apresenta grandes dimensões, com um pé direito com cerca de 4m de altura, 7m de comprimento e 5m de largura e assim uma grande diversidade em termos de opções.

Procedeu-se de seguida à discussão das opções e avançou-se para a modelação virtual através do recurso ao *Autocad 3D*, fornecendo assim imagens para a própria loja como forma de anunciar as suas novas instalações, mas também como ponto de referência da nossa parte e uma peça fundamental da metodologia projetual como se pode verificar na figura seguinte.

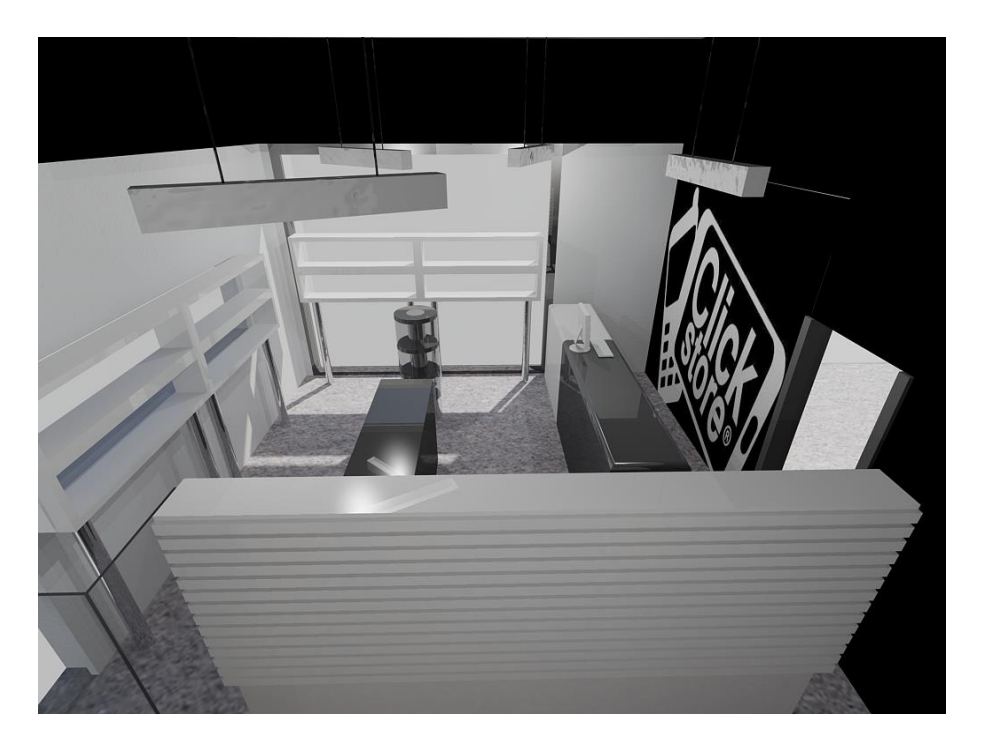

**Fig. 20** - Modelação virtual da loja de telemóveis em *software Autocad 3D* **Fonte:** Elaboração própria

Foram escolhidas as cores predominantes deste projeto, como sendo o preto e o branco, procurando assim criar um contraste. Optou-se assim por pintar o teto, uma das paredes e uma faixa a toda a volta da divisão em preto.

O mobiliário, oriundo da loja anterior, era composto por quatro expositores em branco lacado, com 0,4m de altura, 1.5m de comprimento e cerca de 30cm de largura, fixos ao chão por duas pernas cilíndricas de metal, presas por parafusos. Na figura 20 podemos ver que se encontram próximos das janelas, criando dois pontos de vista interior e exterior.

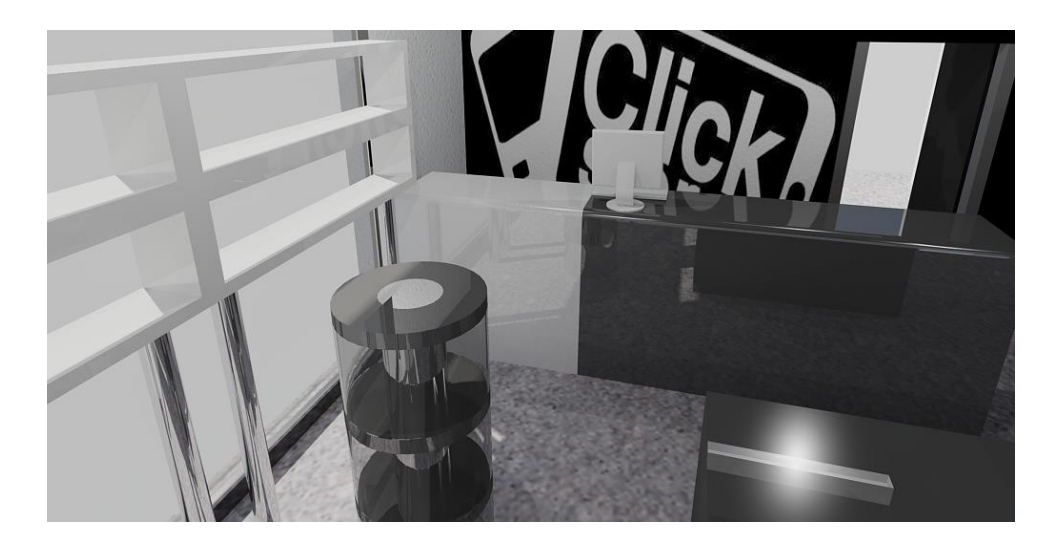

**Fig. 21** - Detalhe dos expositores **Fonte:** Elaboração própria

Na figura 21 é visível a colocação do balcão, com um pé direito de 1m, 3,4m de comprimento e 0,5m de largura, pensado para uma zona onde permitisse conforto e espaço no que diz respeito ao desenvolvimento normal do trabalho, assim como ter acesso à zona técnica proporcionando igualmente uma vista completa da loja e da porta de entrada, controlando assim o fluxo de clientes. Este balcão é composto por duas partes, com cores distintas, sendo uma branca e outra preta. Na parede posicionada atrás do balcão foi colocado o logótipo da empresa.

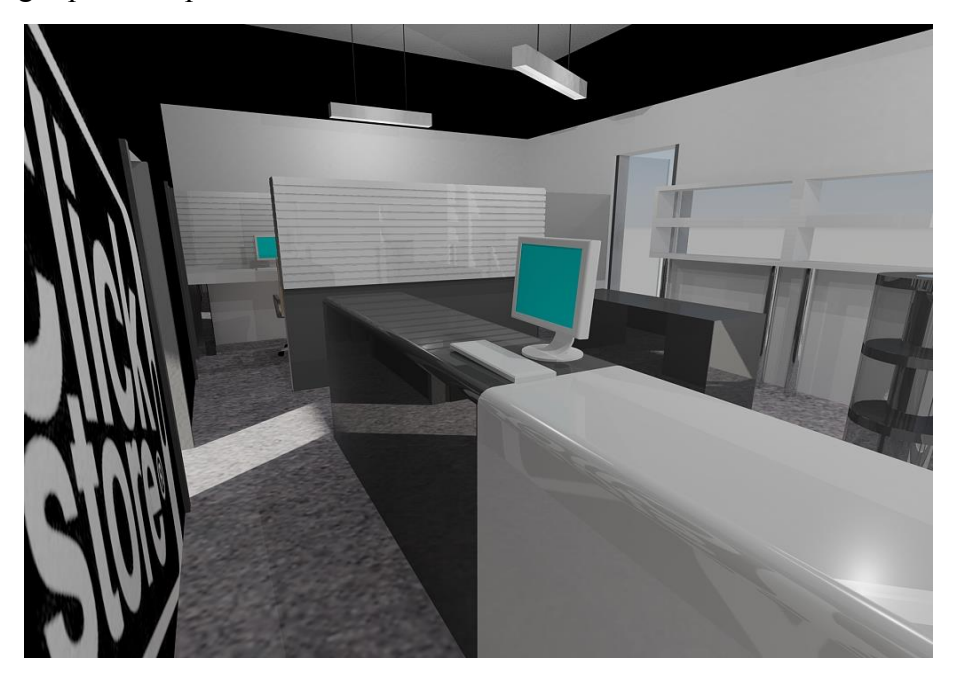

**Fig. 22** - Pormenor do balcão e logótipo da empresa **Fonte:** Elaboração própria

Foi criada ainda uma divisória, visível na figura seguinte, que tinha duas funções, sendo elas, servir de expositor dos vários produtos e publicidade e também separar a zona destinada aos clientes da zona técnica. Isto permitiu aproveitar melhor o espaço disponível. Ilustrada na mesma figura, a zona técnica era bastante importante para este projeto no sentido de que o arranjo dos telemóveis era uma parte importante do negócio. Por isso, foram pensadas mesas de trabalho onde os funcionários poderiam trabalhar, colocar ferramentas ou até colocar computadores para assim aceder aos dados e prazos de entrega da empresa.

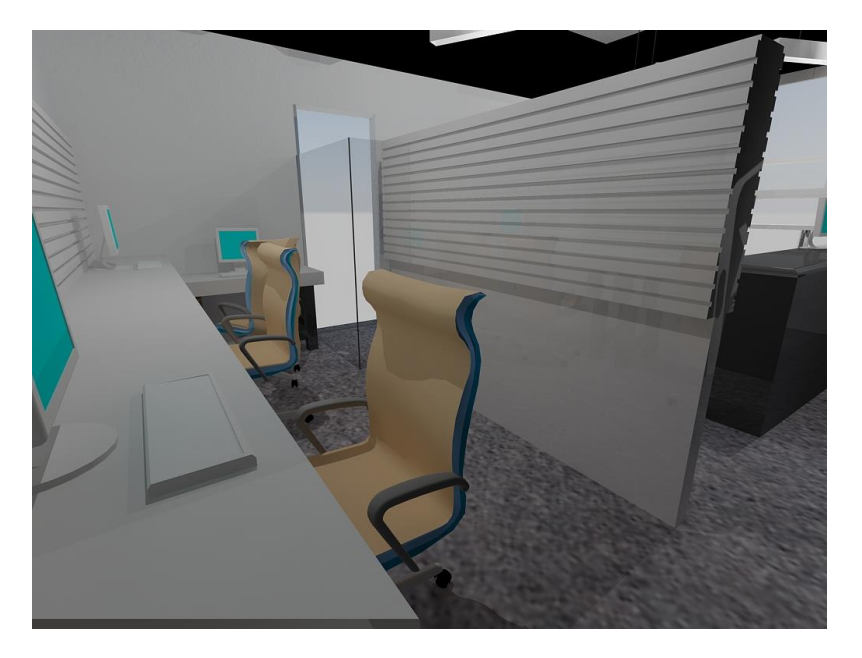

**Fig. 23** - Zona técnica **Fonte:** Elaboração própria

Por último, há que fazer referência a duas peças de mobiliárias situadas no centro da loja, visíveis na figura seguinte, que permitem mais arrumos e outras possibilidades ao nível da exposição dos produtos. Uma dessas peças é cilíndrica, de cor preta e com um vidro, apresenta uma altura com cerca de 1,20m, 0,5m de diâmetro<sup>6</sup>; e um móvel, de centro retangular, com um pé direito de 1m, 1,5m de comprimento e 0,5m de largura.

l <sup>6</sup> A escolha destas medidas teve por base os conhecimentos aprendidos na unidade curricular de Ergonomia.

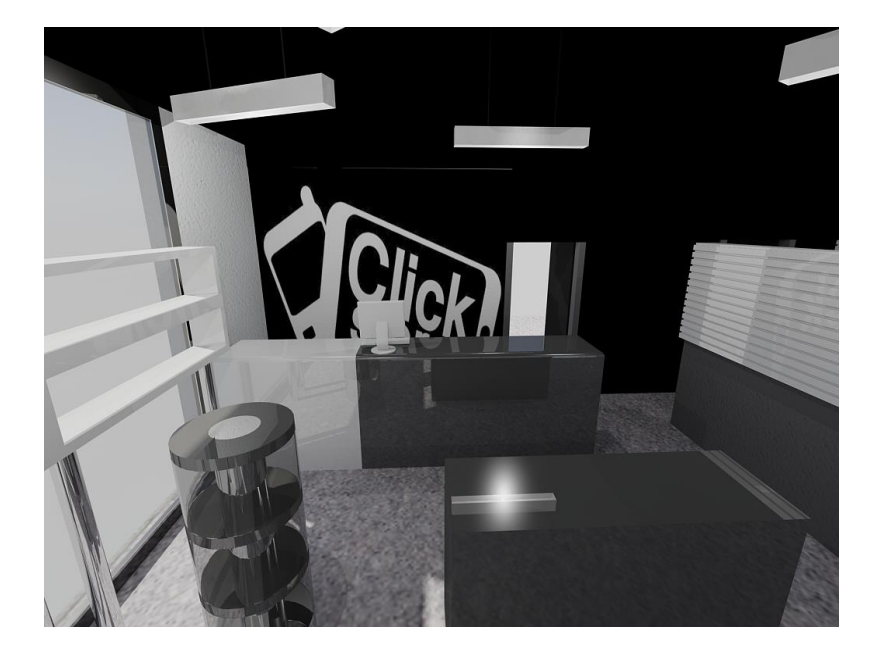

**Fig. 24** - Móvel cilíndrico e mesa central **Fonte:** Elaboração própria

Posteriormente, foi necessária a idealização da publicidade. Foi dada atenção à montra principal e à fachada lateral. O cliente já tinha algumas ideias relativamente à publicidade e por isso seguimos as suas orientações que se centravam, basicamente, em utilizar o vidro da montra como se de um *tablet* se tratasse. Para tal, selecionamos os elementos que iriam estar presentes, como o nome da empresa, contatos e até parcerias (ver anexo nº 3 e 4). Nas imagens seguintes, podemos verificar os elementos criados e a evidente atenção dada à publicidade, representando assim uma mais-valia para esta loja, distinguindo-a de todas as outras e apresentando mais competitividade.

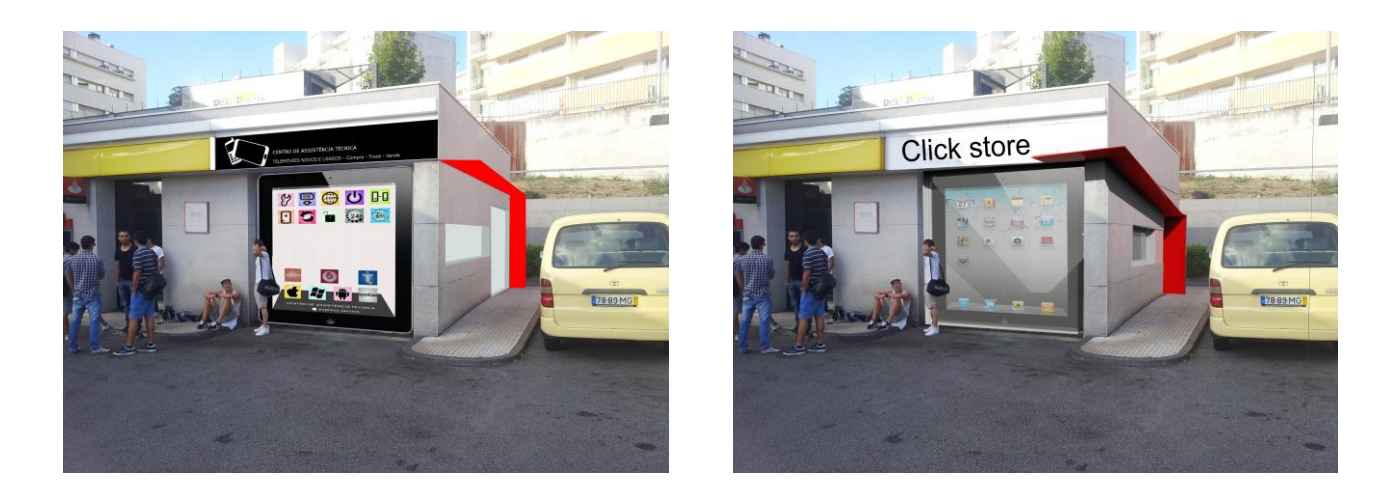

**Fig. 25** - Exemplos de publicidade **Fonte:** Elaboração própria

Para finalizar, resta dizer que este projeto foi enriquecedor a todos os níveis e apresentou-se como um desafio bastante motivador. As imagens elaboradas em *Autocad* foram enviadas para o cliente, numa tentativa deste ser um elemento participativo do projeto, e foram usadas na página do *facebook* da loja como forma de anunciar a mudança de instalações (ver anexo nº 6).

Depois de concluída esta mudança, foi dada atenção à publicidade permitindo ao cliente escolher a opção que mais lhe agradasse. Feito isto, a loja abriu ao público passado algum tempo e o seu aspeto final é o apresentado nas figuras seguintes (ver anexo nº 6)

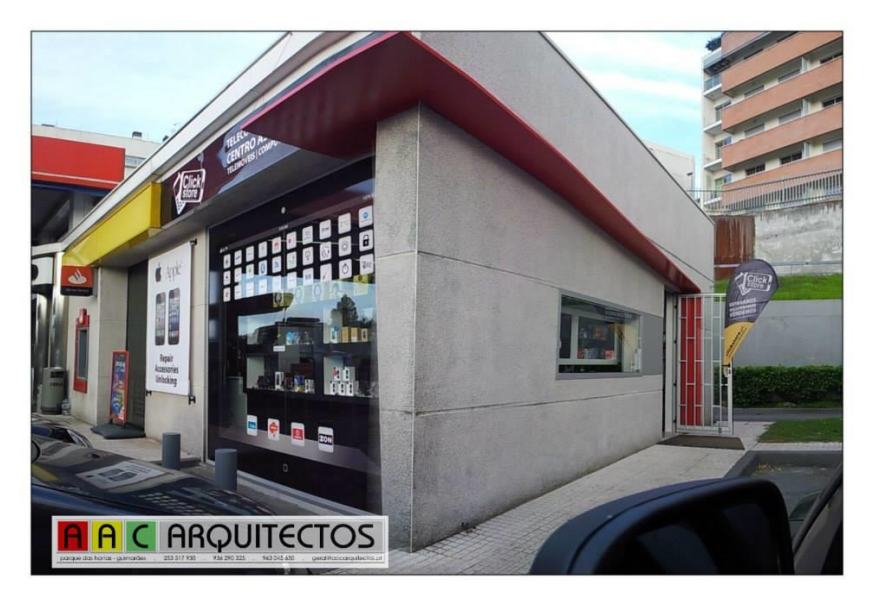

**Fig. 26** - Loja aberta ao público **Fonte:** Empresa AAC Arquitectos

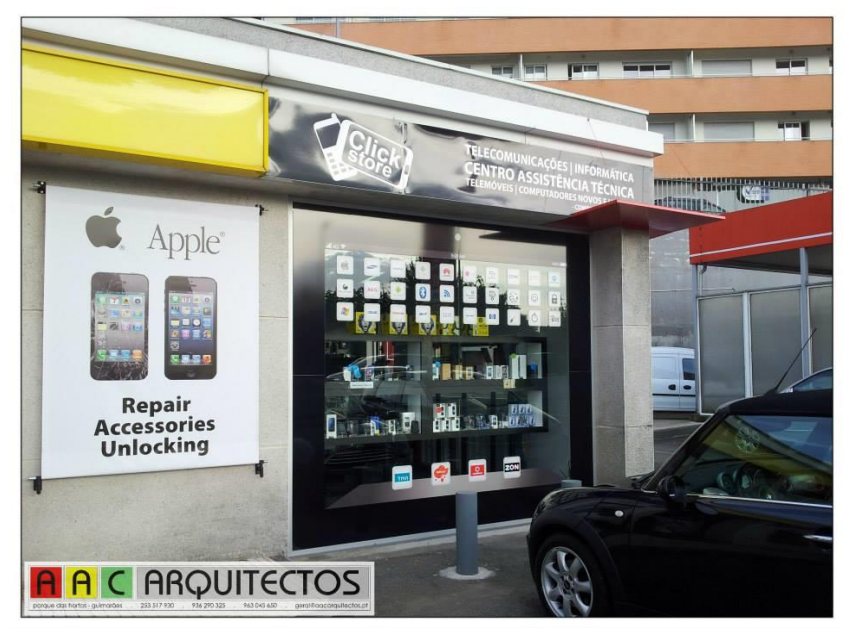

**Fig. 27** - Montra da loja **Fonte:** Empresa AAC Arquitectos

### <span id="page-31-0"></span>**2.3 Projeto Bar Templo da Gula**

O segundo projeto relevante, desenvolvido durante o tempo de estágio, foi a conceção de um bar/*lounge<sup>7</sup>* , no piso inferior de um restaurante chamado Templo da Gula, situado em Guimarães.

O projeto centrava-se na criação do mobiliário interior e exterior e procurava responder a um desafio proposto pelo proprietário do restaurante, com a finalidade de ampliar o estabelecimento e assim o seu negócio.

Procedeu-se à análise do projeto através da discussão de várias ideias e iniciou-se uma pesquisa referente a soluções presentes no mercado, para assim se poder ter um ponto de referência, metodologia esta que desenvolvemos durante o percurso académico, nomeadamente nas unidades curriculares de Projeto Industrial I e II e Design de Ambientes.

Depois da interpretação do pedido do cliente e das pesquisas realizadas (ver anexo nº 8), tentámos ir ao encontro dos objetivos em comum, no sentido de encontrar uma solução, não só moderna, mas ao gosto do cliente, como por exemplo, a modernidade do espaço, iluminações mais indicadas e atuais, entre outros aspetos.

De um modo geral, era pedida toda a elaboração ao nível da decoração do bar, inclusive da esplanada. No entanto, como era uma proposta passível de uma futura aprovação, não foram equacionados materiais em alguns equipamentos por ainda existir a possibilidade de se alterar o projeto, sendo realizada uma maquete virtual em *software Autodesk Autocad 3D* e, no fim, foi impressa uma apresentação para o cliente (ver anexo nº 10).

Nas figuras 28 e 29 podemos observar que se realizou uma visita ao local com o objetivo de conhecer o espaço, tirar fotografias, registar medidas, para obter o máximo de informação possível para assim realizar uma proposta credível (ver anexo nº 7).

l

 $^7$ Átrio, sala de estar ou zona destinada a espera ou descontracção, geralmente dotada de assentos confortáveis.

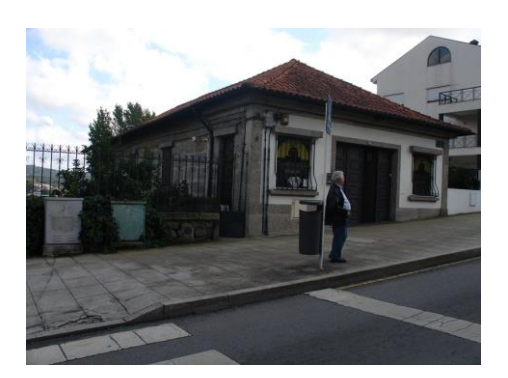

**Fig. 28** - Restaurante Templo da Gula **Fonte:** Empresa AAC Arquitectos

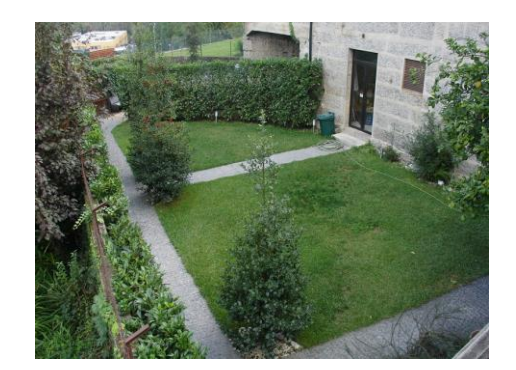

**Fig 29** - Zona de remodelação **Fonte:** Empresa AAC Arquitectos

No desenrolar deste projeto foram vários os suportes e informações que nos foram facultados, tanto pelo restaurante como também através da consulta de informação na Câmara Municipal de Guimarães, como podemos visualizar na figura 30.

Nesta última figura, também se encontravam presentes os elementos que compõem o restaurante na atualidade, nomeadamente mesas e cadeiras.

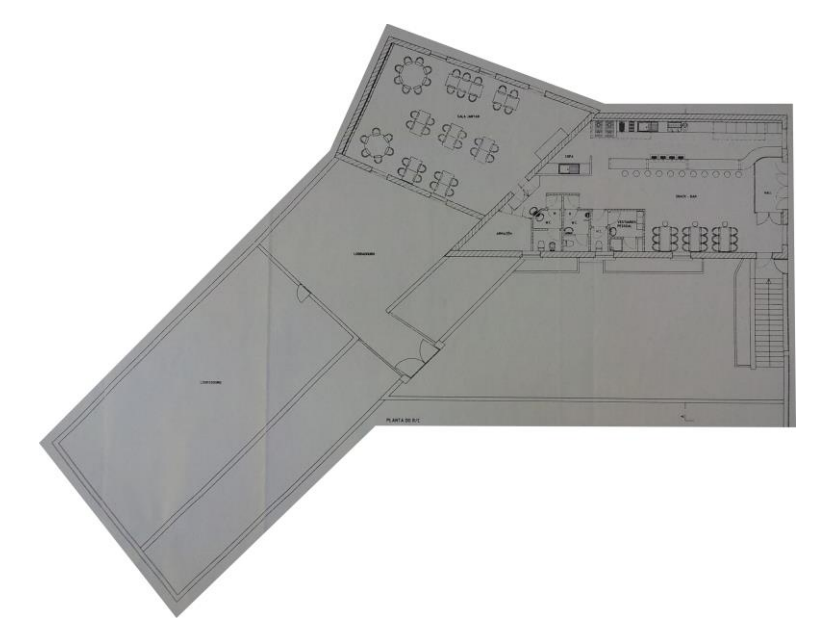

**Fig. 30** - Planta do restaurante **Fonte:** Restaurante Templo da Gula

Depois da análise da planta, começámos a desenvolver o projeto pensando em cada zona como um espaço individual, mas tendo sempre em atenção o resultado final. Para tal, foi pensado um espaço onde o convívio e a comodidade estivessem sempre presentes.

A primeira alteração, pensada para este projeto, foi a mudança da fachada lateral, que possuía duas entradas, o que não era muito prático tanto para os clientes como para o funcionamento do serviço de esplanada. O resultado foi um espaço mais amplo, dando a sensação de que se tratava de um só.

As cores predominantes para este projeto foram várias, desde o branco das paredes, passando pelos tons escuros da esplanada, tentando criar um ambiente agradável para todo o tipo de pessoas que possam vir a frequentar este estabelecimento.

Na figura 31 é visível, de um modo geral, o aspeto do bar, figura esta que foi modelada virtualmente no *Autocad 3D* e que iria servir de proposta para o cliente. Podemos observar que as alterações não foram apenas estéticas mas também estruturais, como já foi referido em cima, uma vez que a fachada foi alterada e um muro que estava localizado na zona do jardim foi removido para alargar o espaço.

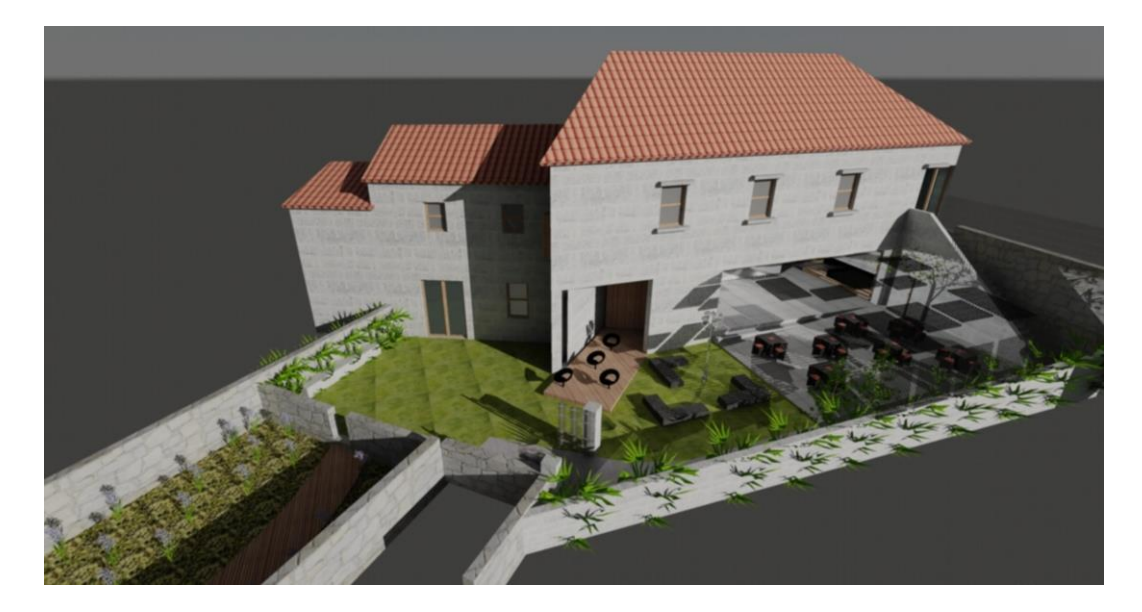

**Fig. 31** - Modelação do bar/*lounge* em *software Autocad* 3D **Fonte:** Elaboração própria

O mobiliário de um bar tem diversas componentes e talvez a mais importante, neste tipo de estabelecimentos, seja o balcão, que neste caso é de cor branca em *Medium Density Fiber* (MDF). As suas medidas são 1,1m de pé direito, 6m de comprimento e 1m de largura.

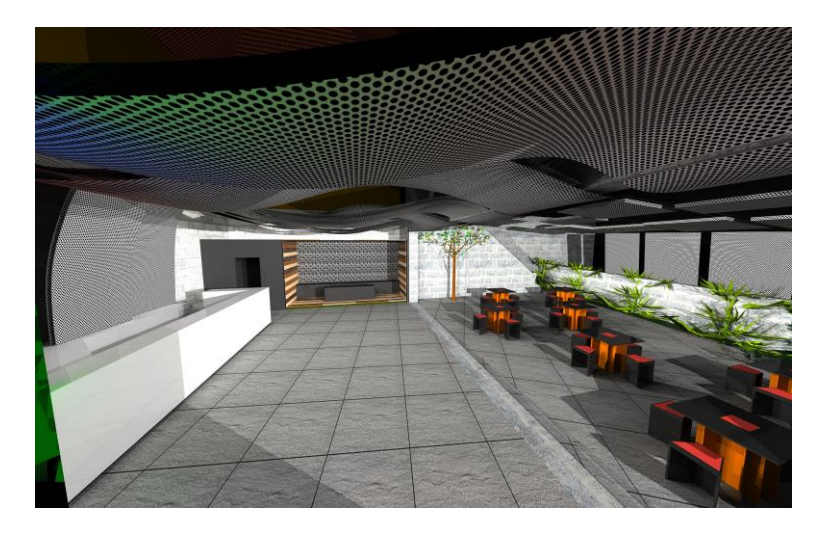

**Fig. 32** - Interior do bar **Fonte:** Elaboração Própria

Também na figura anterior podemos visualizar que foi criada uma decoração para o teto do estabelecimento, que tinha continuidade para o exterior e respetiva esplanada. No lado esquerdo da figura 32 podemos verificar que na parte mais reservada deste espaço destinada ao convívio dos clientes, se encontra uma porta de acesso às casas de banho.

A zona mais reservada foi criada, através do recurso a materiais como a madeira, que pelo uso de verniz se obteve um acabamento e aspeto visual diferente para cada tábua. Acabaram assim por ficar umas mais claras e outras mais escuras, tendo cada uma um pé direito com 0,15m, 1,3m de comprimento e 0,02m. Para a parede do fundo foi pensado um *capitonê<sup>8</sup>* de cor preta.

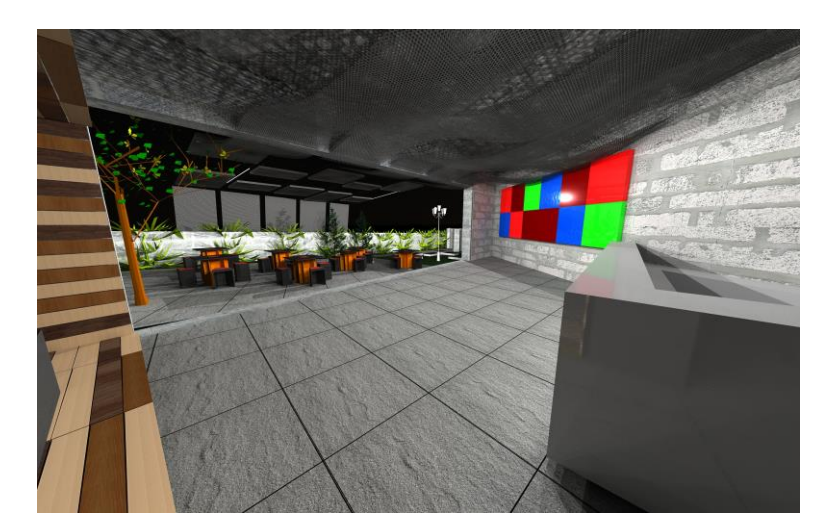

**Fig. 33** - Interior do bar **Fonte:** Elaboração própria

l

<sup>8</sup> Tecido ou móvel estofado, em que a parte acolchoada é dividida em quadrados ou losangos marcados com botões.

A zona da esplanada, patente na figura 34, foi uma das mais trabalhadas tendo já sido referido que iria conter decoração que surgia do interior do bar e se situaria por cima da esplanada. Para as mesas e respetivas cadeiras da esplanada foi elaborada uma pesquisa sobre as diferentes possibilidades que existem no mercado para mais tarde se proceder à escolha segundo o gosto do cliente, mas, para efeitos de apresentação ao cliente, foram colocados outros exemplos de mesas.

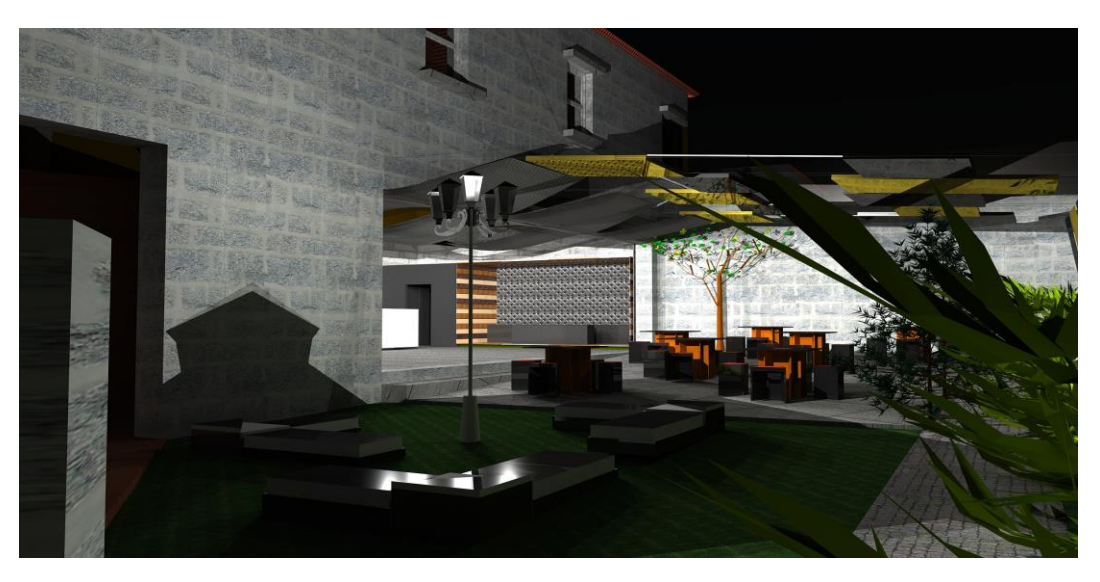

**Fig. 34** - Exterior do bar, zona de convívio e esplanada **Fonte:** Elaboração própria

Na figura 34, vemos a zona de convívio e esplanada, que se apresentam como zonas separadas mas que se complementam. Ambas as zonas têm mobiliário e localizando-se no exterior foi preciso ter em atenção os materiais, optando-se por plástico de alta resistência e inox nas estruturas e iluminação<sup>9</sup>.

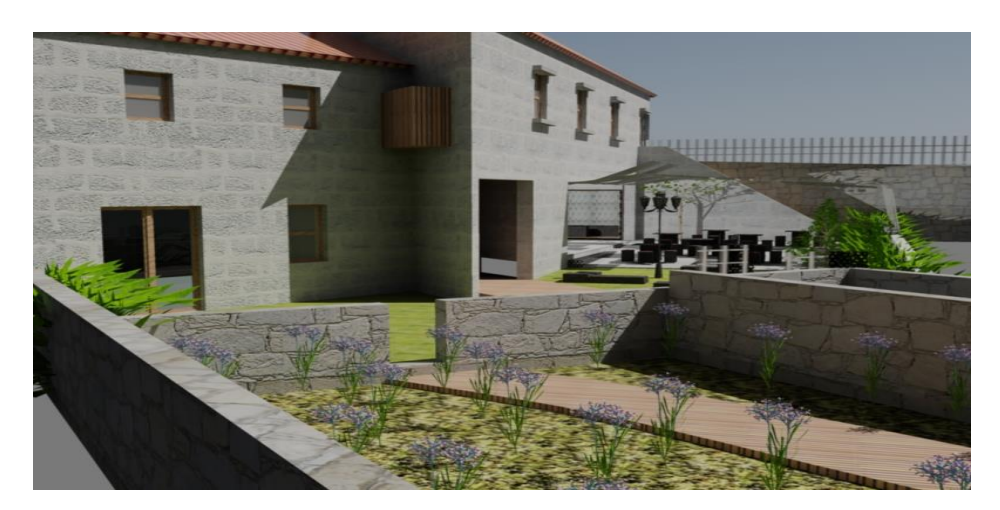

**Fig. 35** - Exterior do bar, zona de jardim **Fonte:** Elaboração própria

l

<sup>9</sup> Neste sentido, foi importante o conteúdo da unidade curricular de Princípios e Aplicações dos materiais e Luminotecnia.
Na figura anterior encontra-se a zona do jardim que sofreu algumas alterações visto que antes da reabilitação não tinha qualquer acesso e encontrava-se abandonado. Para tal, era necessária a intervenção de uma equipa especializada para a colocação de relva e flores, tornando o espaço mais atrativo e de possível utilização. Também se procedeu à colocação de outras vegetações, que não só tornaram o espaço mais apelativo como proporcionaram uma maior privacidade para a esplanada.

Como se pode visualizar na parte esquerda da figura 35, existe um edifício que também não estava a ser usado e, por isso, surgiu a ideia de transformar aquele local numa sala para refeições. Esta sala veio assim valorizar e complementar o restaurante, que poderá usar este espaço em ocasiões em que o mesmo esteja lotado ou para outros eventos, como se pode ver nas figuras 36 e 37.

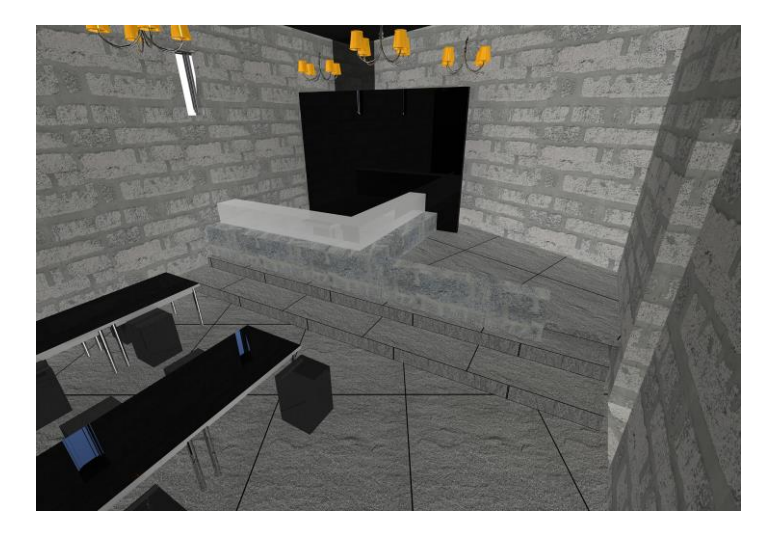

**Fig. 36** - Sala de refeições suplementar **Fonte:** Elaboração própria

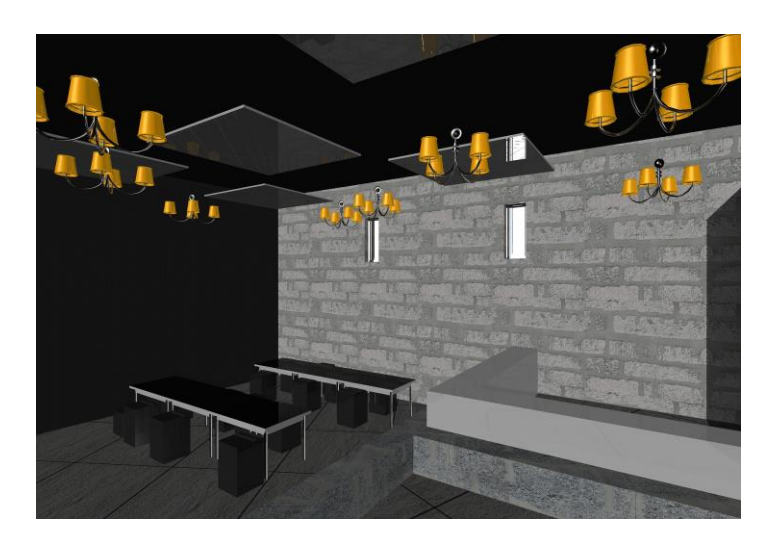

**Fig. 37** - Sala de refeições suplementar **Fonte:** Elaboração própria

### **2.4 Outros projetos**

Apresentam-se neste ponto, trabalhos pontuais realizados em conformidade com a equipa da empresa AAC arquitetos.

#### **2.4.1 Cozinha**

Neste projeto pretendia-se a alteração de uma cozinha, ao nível da localização do lava-loiças. A prestação neste trabalho foi essencialmente ao nível da modelação 3D para assim obter mais informação sobre o aspeto geral e a disposição dos equipamentos. O trabalho foi-me apresentado a que se seguiu o processo de debate e a tomada de decisões. Depois de definida a intervenção e a respetiva alteração, foi iniciada a modelação do espaço para uma posterior aprovação do cliente.

Este projeto estava desde o início limitado relativamente ao tempo, porque apesar da empresa encarar todos os projetos como um novo desafio, este não apresentava a necessidade de uma constante atenção e empenho visto ser de simples execução. As figuras que se seguem apresentam o resultado final deste trabalho, destacando os pormenores mais importantes, até que na fig. 41 se apresenta o resultado final da cozinha.

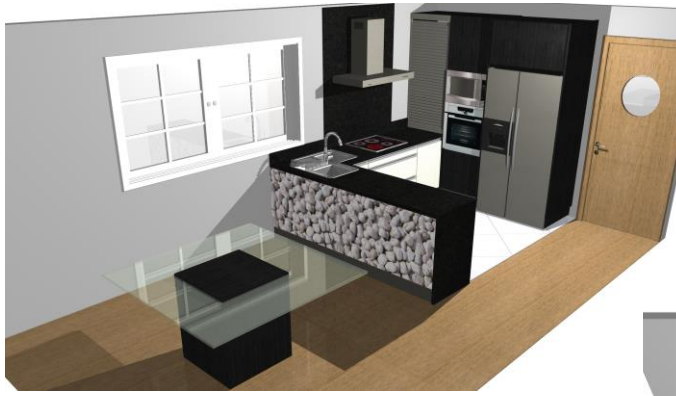

**Fig. 38** - Modelação virtual da cozinha pré-existente **Fonte:** Empresa AAC Arquitectos

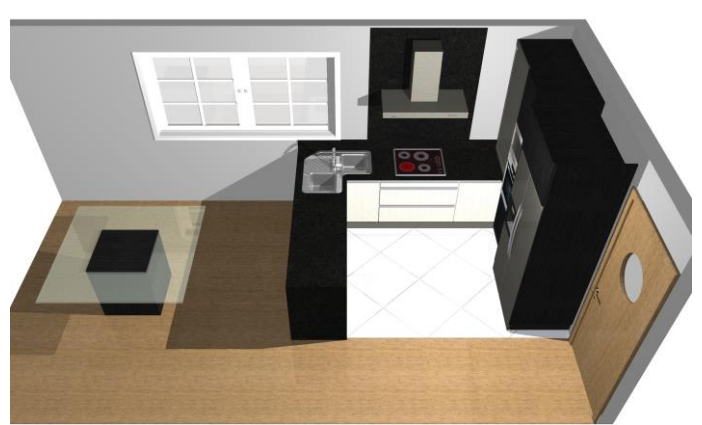

**Fig. 39** - Modelação virtual da cozinha pré-existente **Fonte:** Empresa AAC Arquitectos

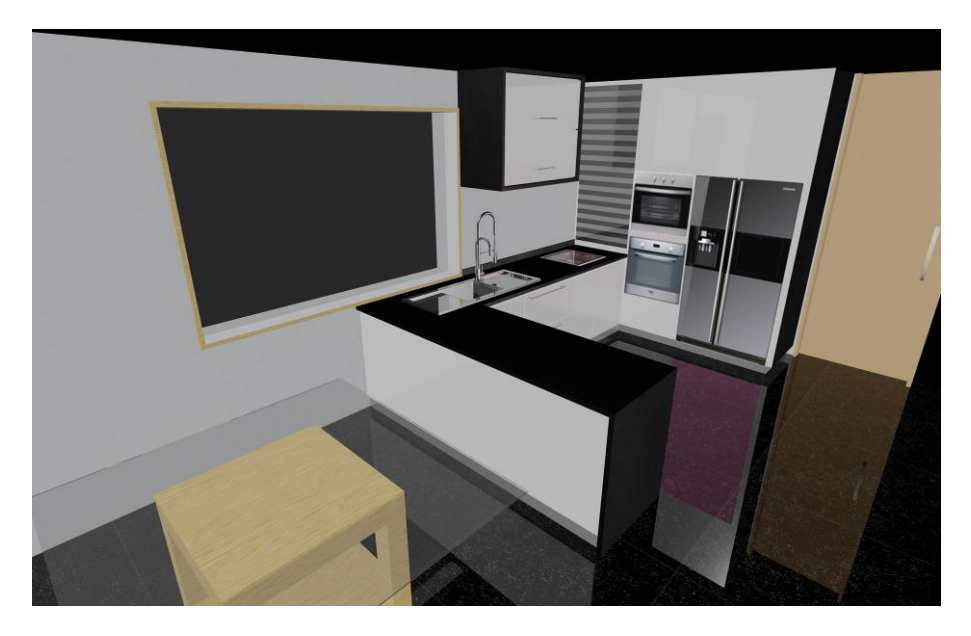

**Fig. 40** - Modelação virtual da cozinha em *software Autocad* 3D **Fonte:** Elaboração própria

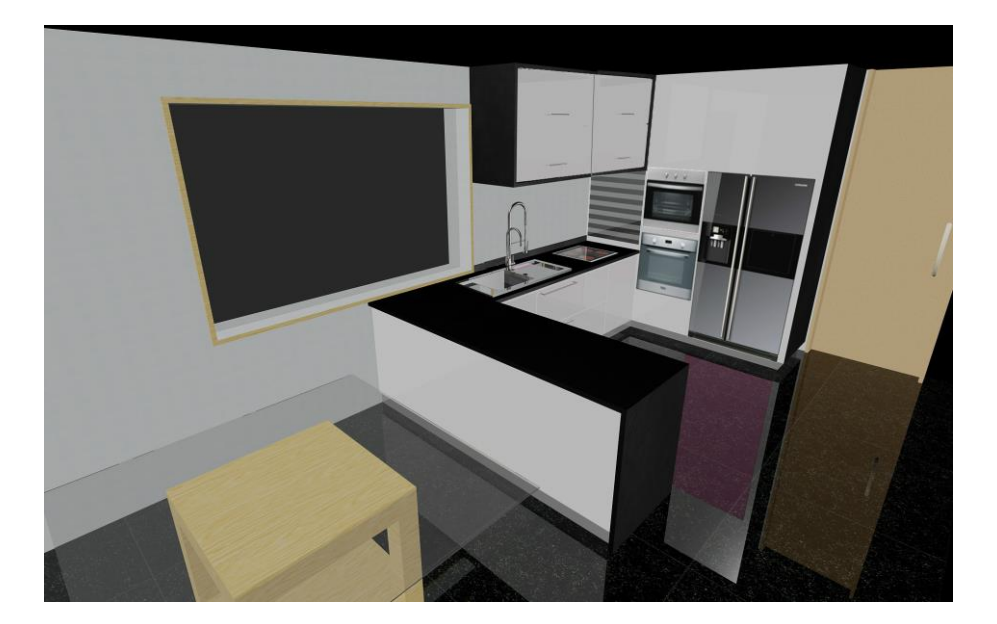

**Fig. 41** - Modelação virtual final **Fonte:** Elaboração própria

#### **2.4.2 Habitação**

Neste último projeto, o principal objetivo era a realização de um estudo 3D com vista a alterar alguns aspetos de um edifício de habitação já existente.

As alterações iriam ocorrer na sala de estar e de refeições, sendo o desejo do cliente que fosse idealizada uma maior entrada de luz para assim proporcionar um ambiente mais agradável e amigo do ambiente, visto ser uma solução que permitia não só mudar a casa mas também poupar na energia utilizada.

Já no decorrer da proposta de trabalho, foi pensada a localização, aspeto das aberturas e entradas de luz pretendidas, para assim perspetivar a melhor maneira de agir, como podemos ver na figura seguinte, constituindo esta um dos esboços elaborados.

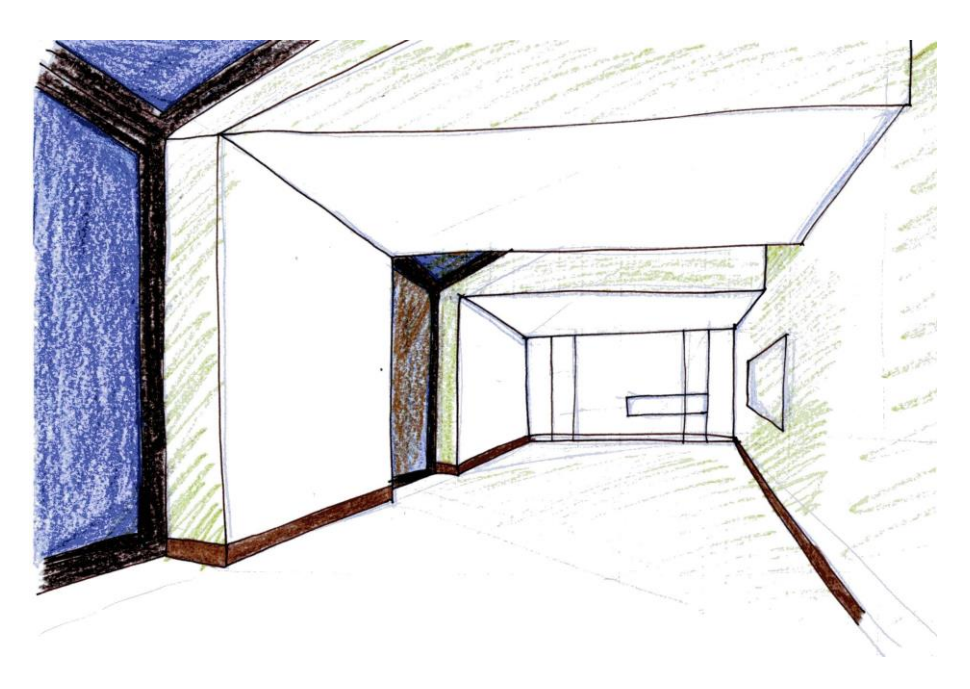

**Fig. 42** - Esboço da habitação **Fonte:** Elaboração própria

Com o avançar do projeto foi necessário recorrer à modelação, para assim, apresentar imagens com algum realismo, tanto ao nível dos materiais como da própria entrada de luz. Estas aberturas ou janelões tinham 1,3m de largura e iriam ser a todo o comprimento da fachada e respetivo teto, evidenciadas na figura 43.

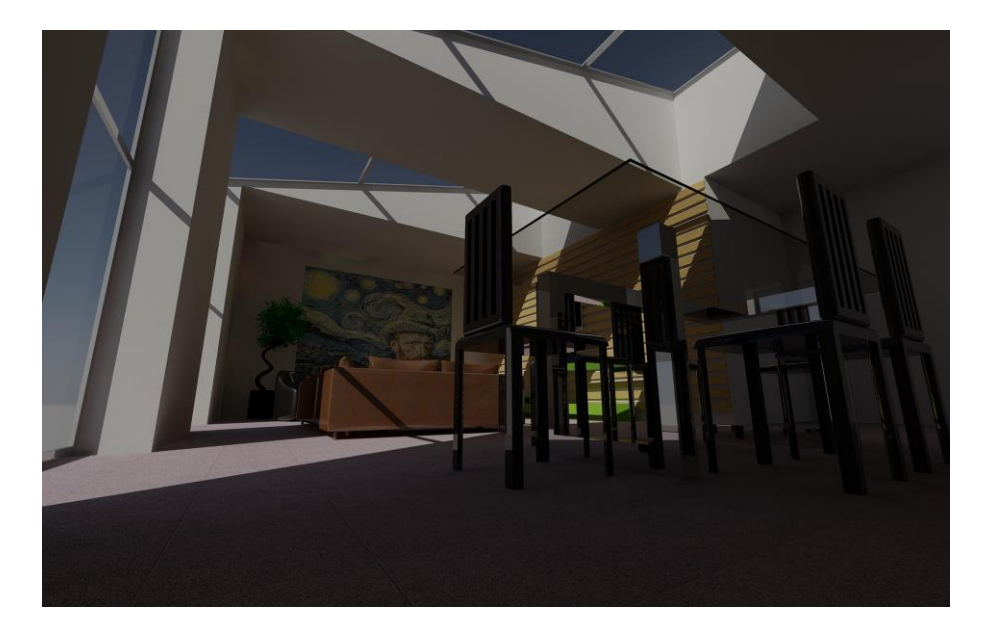

**Fig. 43** - Modelação virtual da habitação em *software Autocad* 3D **Fonte:** Elaboração própria

Como se pode observar na figura anterior, o espaço ficou mais atrativo pois devido à luz que agora entra pelos janelões, o ambiente fica mais iluminado e transmite a sensação de uma certa continuidade em relação ao exterior.

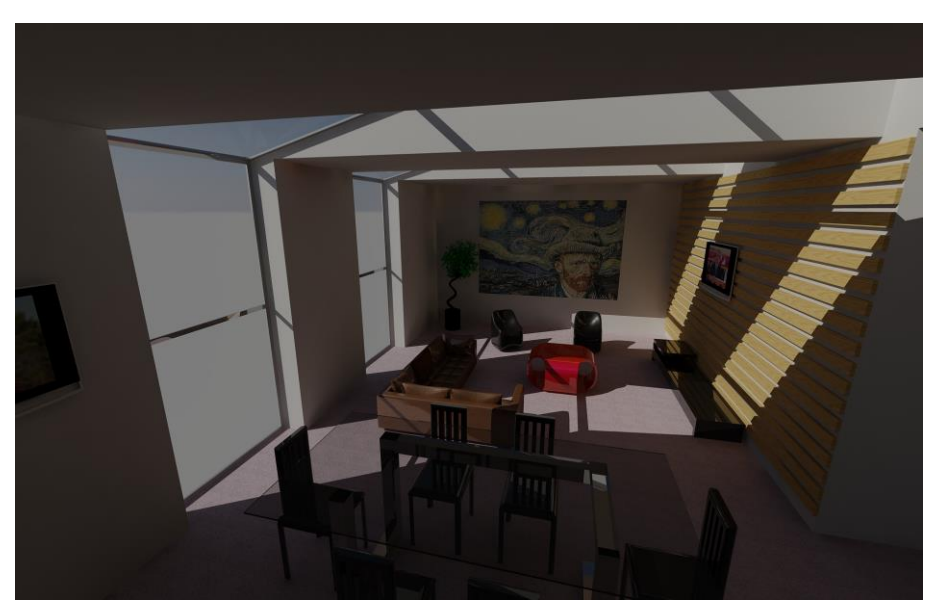

**Fig. 44** - Modelação virtual da habitação **Fonte:** Elaboração própria

Mais imagens são apresentadas em anexo (nº 13) na continuidade deste trabalho, para assim completar a apresentação descrita.

## **Conclusão**

O estágio decorreu na empresa AAC Arquitectos, na cidade de Guimarães de 2 de Setembro a 8 de Novembro de 2013.

O estágio proporcionou a possibilidade de ver o dia-a-dia de trabalho numa empresa, o trabalho realizado aplicado no terreno e a adaptação ao nível da interação com os clientes, visto cada um deles ser único.

O ambiente foi sempre de extremo acolhimento, pautando-se a empresa por valores elevados e, sendo uma equipa de poucos elementos, existe respeito a todos os níveis.

A realização de todos os projetos no estágio foram de grande importância porque me permitiram pôr em prática os conhecimentos adquiridos durante a formação académica, trocar ideias e opiniões, e ainda adquirir novos conhecimentos e competências.

Ao longo do estágio curricular foram diversos os trabalhos/projetos que realizei, dividindo-os assim em dois grupos: os que realizei na totalidade e de raiz e aqueles que, não deixando de ser importantes, foram realizados com menor detalhe.

Todo o trabalho desenvolvido no estágio foi importante, tendo lidado com clientes, profissionais de diferentes áreas, como arquitetos, engenheiros e fornecedores. O estágio realçou e incentivou o desejo de continuar a alcançar novas competências e patamares no que diz respeito à minha vida futura como profissional. Ao fim destes dois meses adquiri uma melhor ideia de como funciona o mercado de trabalho e a sua diversidade.

Em resumo, desde a pesquisa de empresas para estagiar, que se assemelha à procura de emprego, passando por todo o tempo de estágio, foi uma experiência muito enriquecedora a todos os níveis, quer profissional quer pessoal. Foi um despertar para aquilo que é ser *designer*.

## **Bibliografia**

Ferreira, A., Dossier da Disciplina de Metodologia Projetual, 2º Ano, Curso de Design de Equipamento, ESTG, 2009/2010.

Lourenço, M., Dossier da Disciplina de Ergonomia, 2º ano, Curso de Design de Equipamento, ESTG, 2009/2010.

# **Webgrafia**

<https://www.facebook.com/aacarquitectos>

<http://aacarquitectos.pai.pt/>

<http://www.cm-guimaraes.pt/PageGen.aspx>

<http://projetar-e-decorar.blogspot.pt/2012/04/o-que-nao-pode-faltar-em-uma-cozinha.html>

<http://www.priberam.pt/dlpo/lounge>

**Anexo 1 - Esboços da loja Click Store**

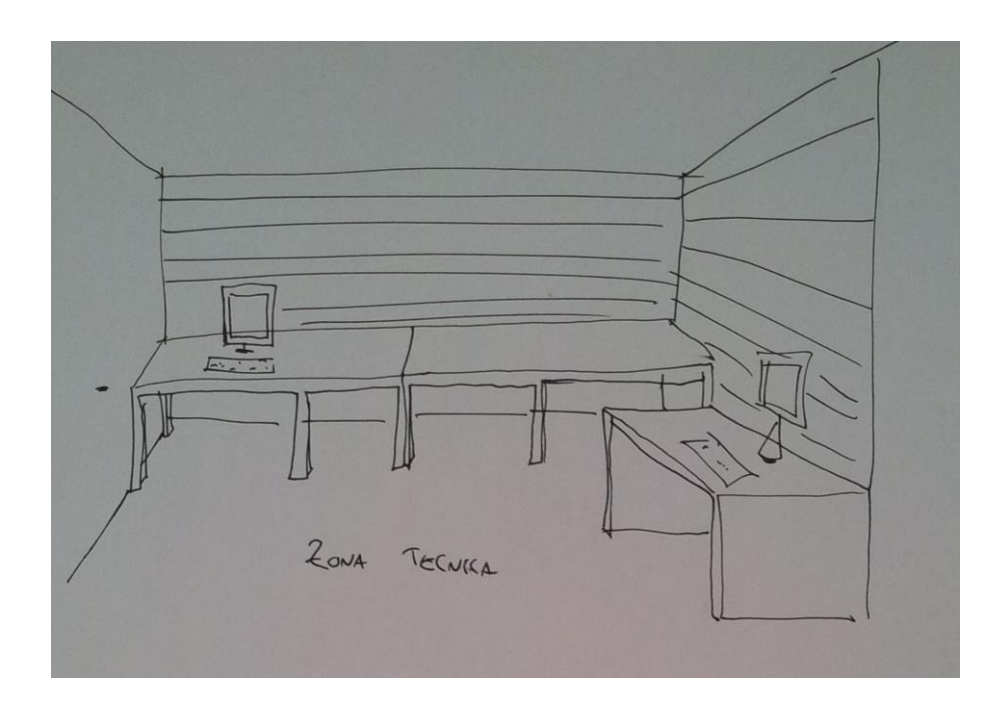

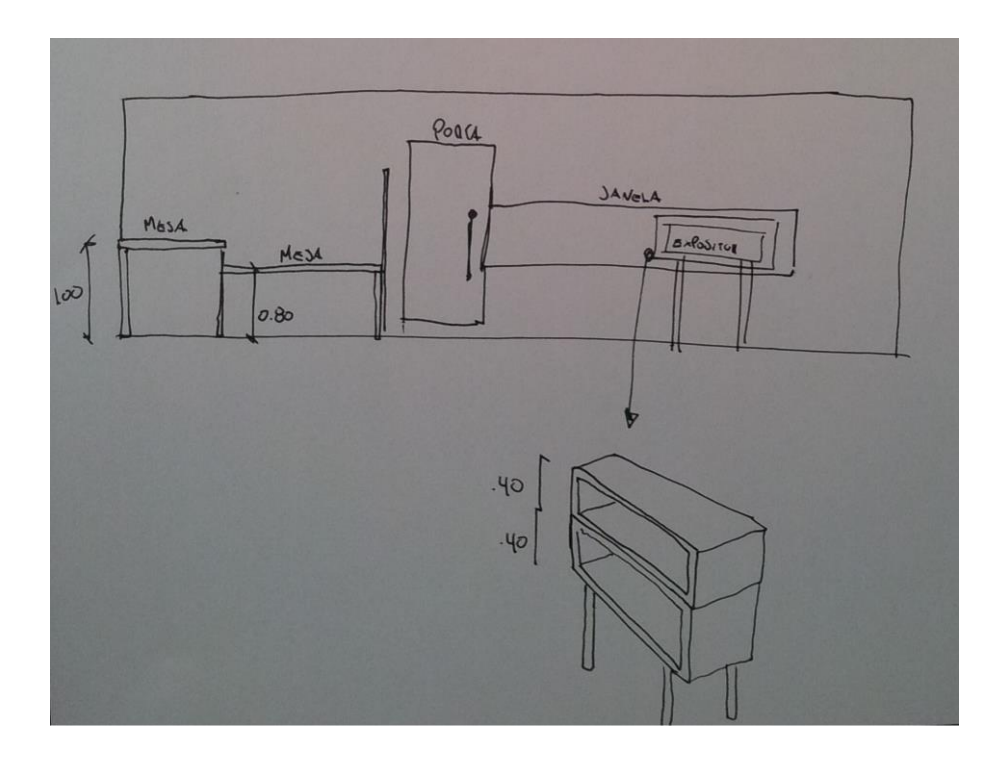

**Anexo 2 - Espaço da futura loja antes da remodelação**

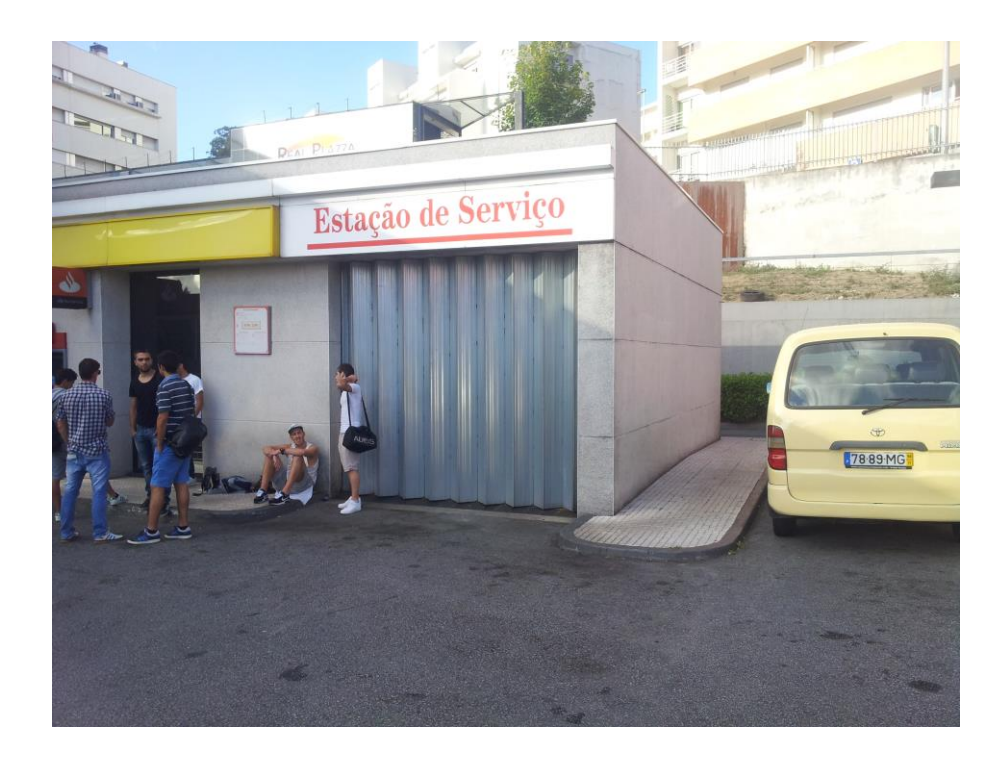

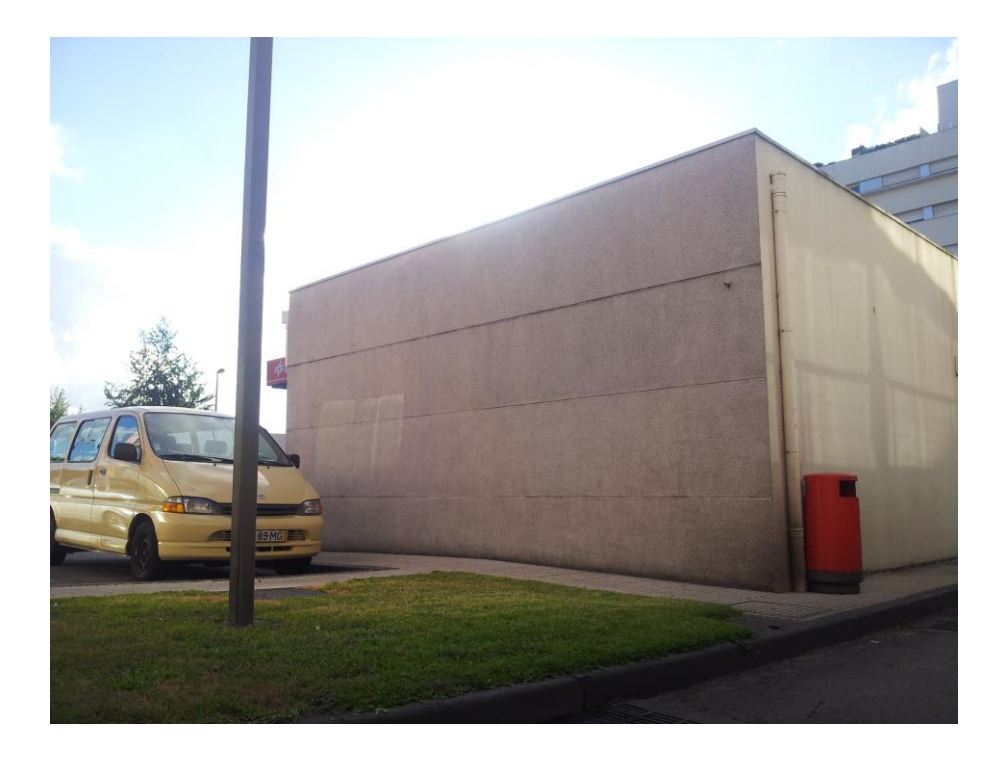

**Anexo 3 - Esboços para publicidade da loja**

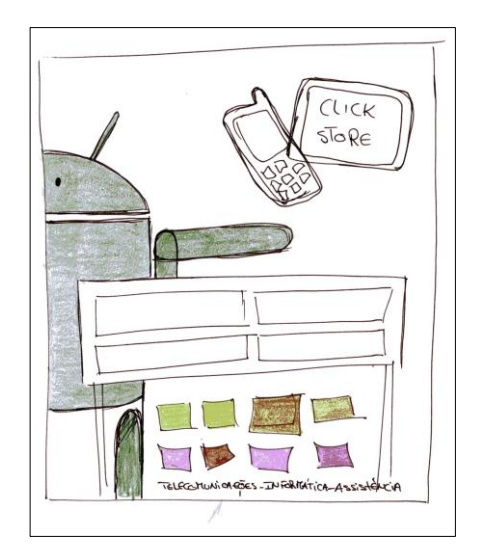

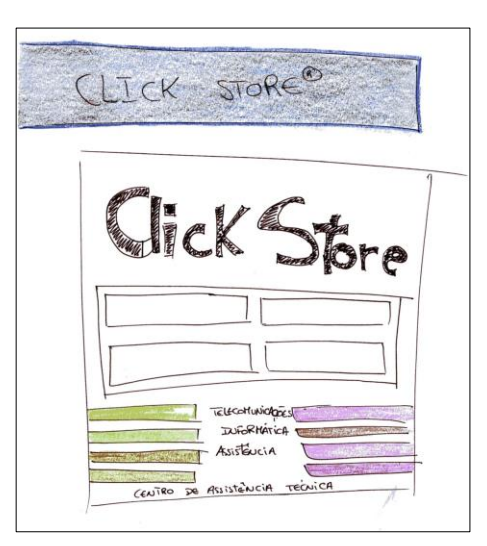

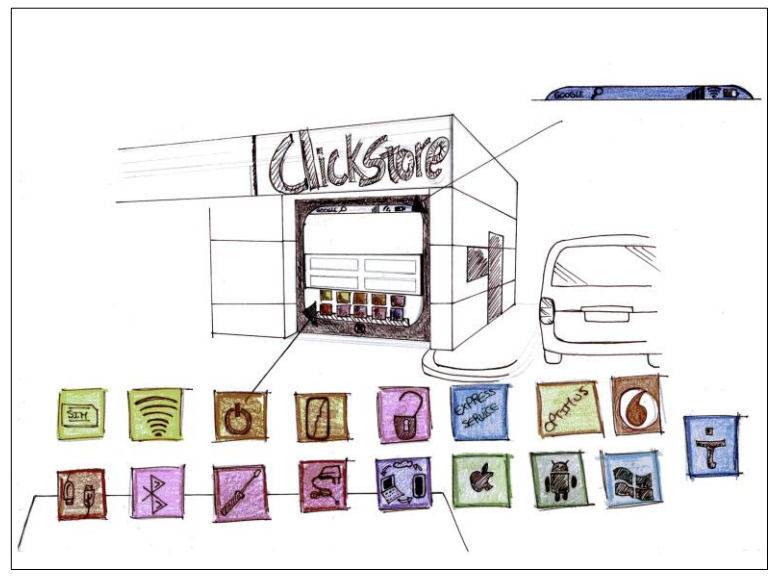

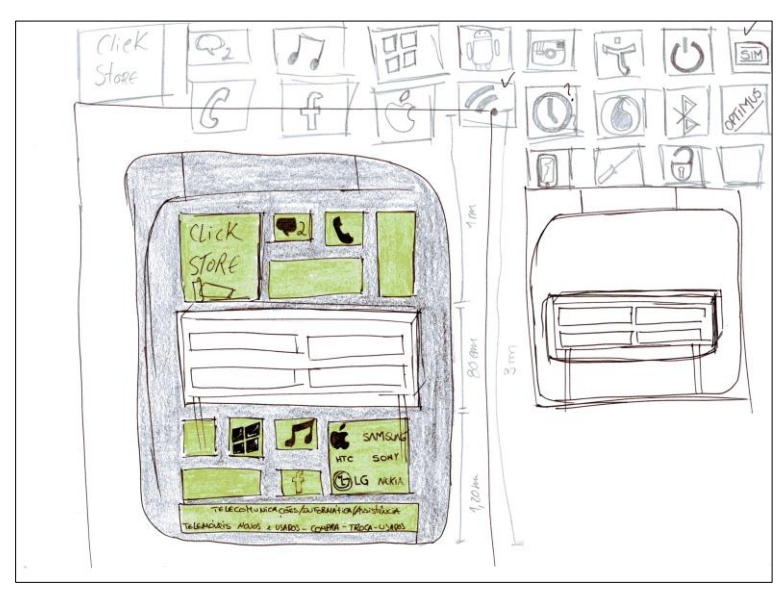

**Anexo 4 - Publicidade da loja**

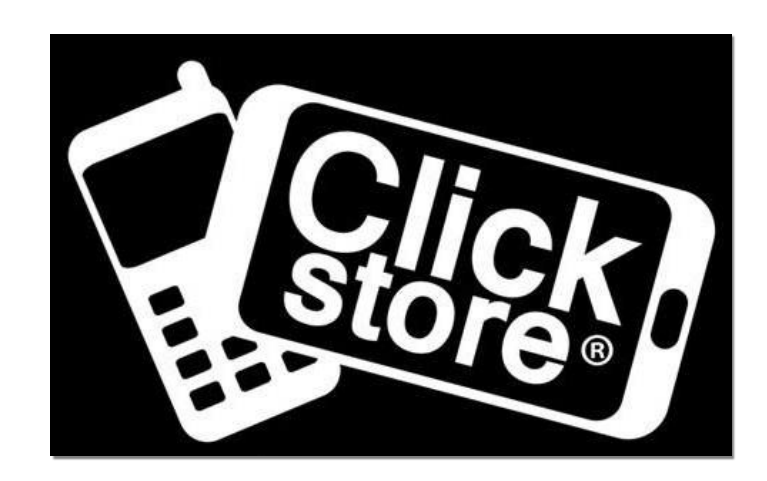

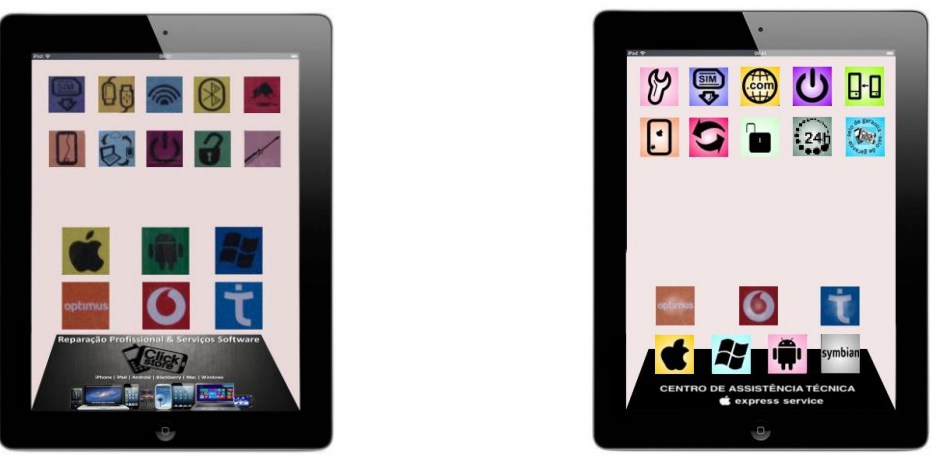

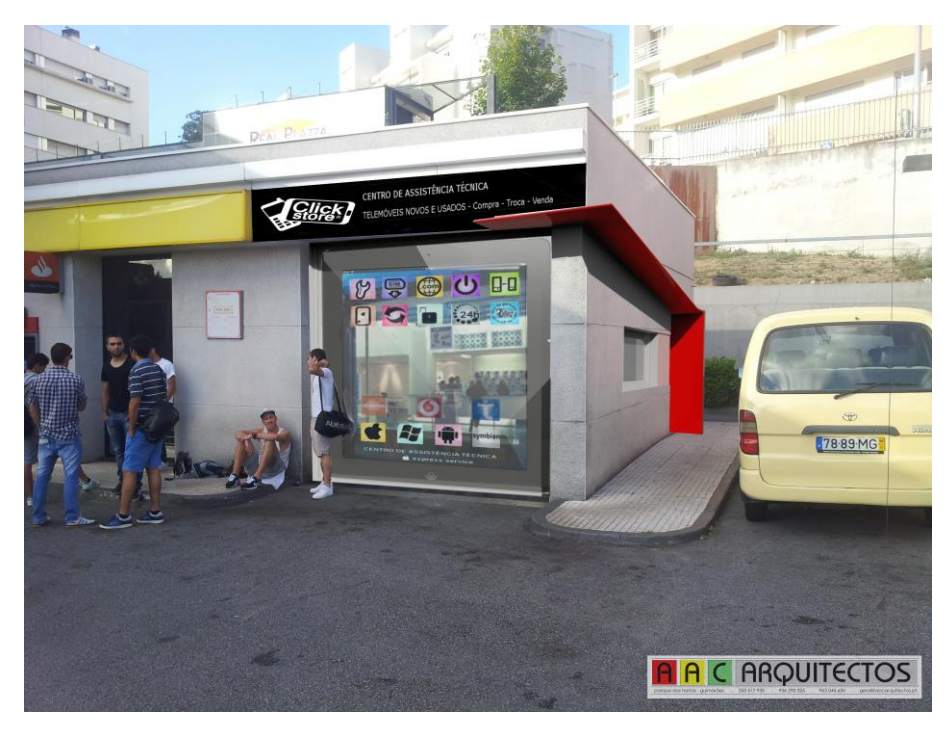

**Anexo 5 - Desenho técnico da loja Click Store**

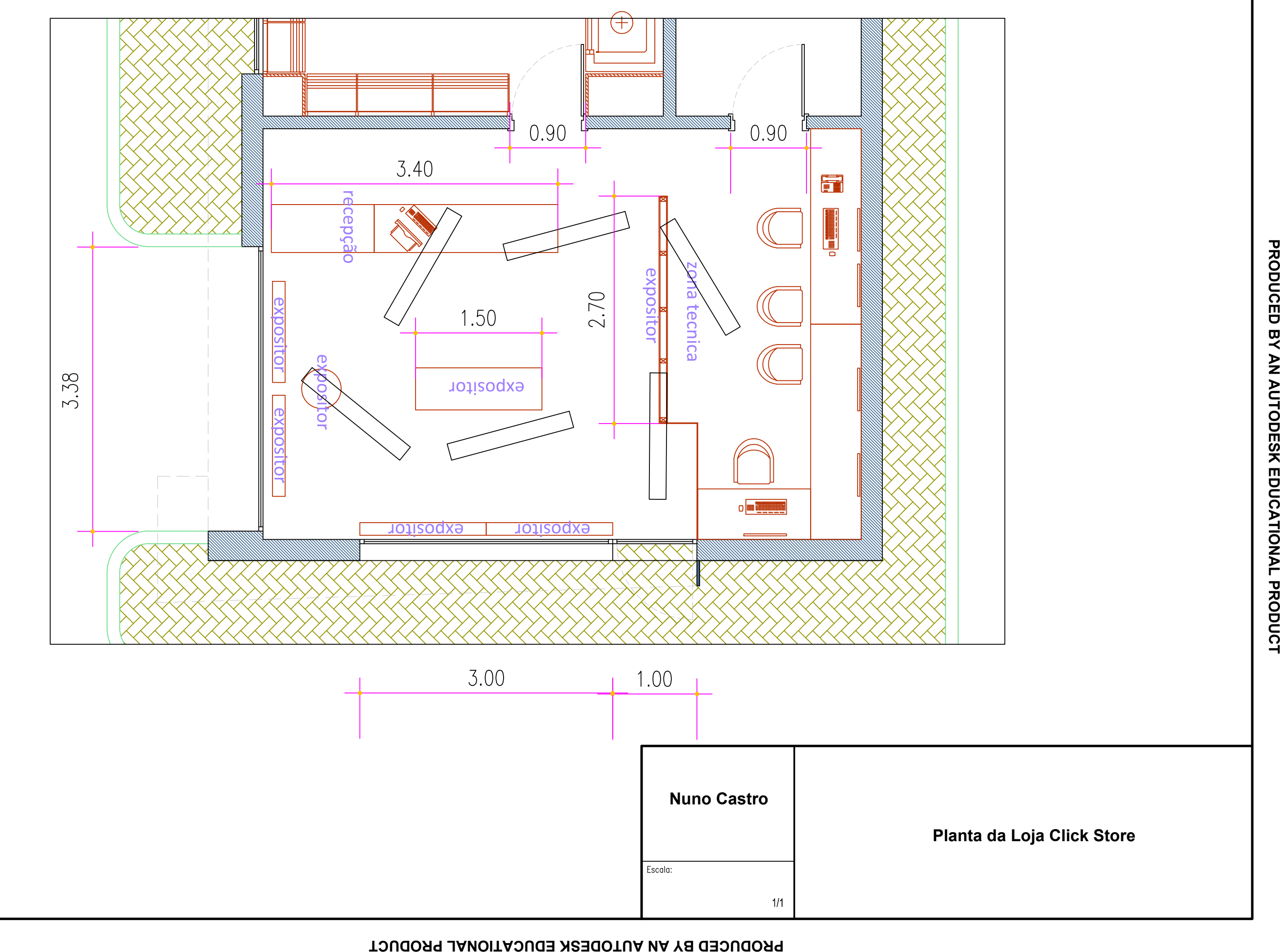

**Anexo 6 - Imagens Complementares e fotografias da loja Click Store**

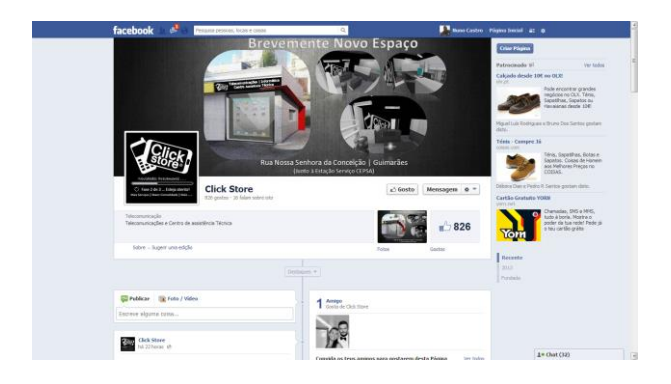

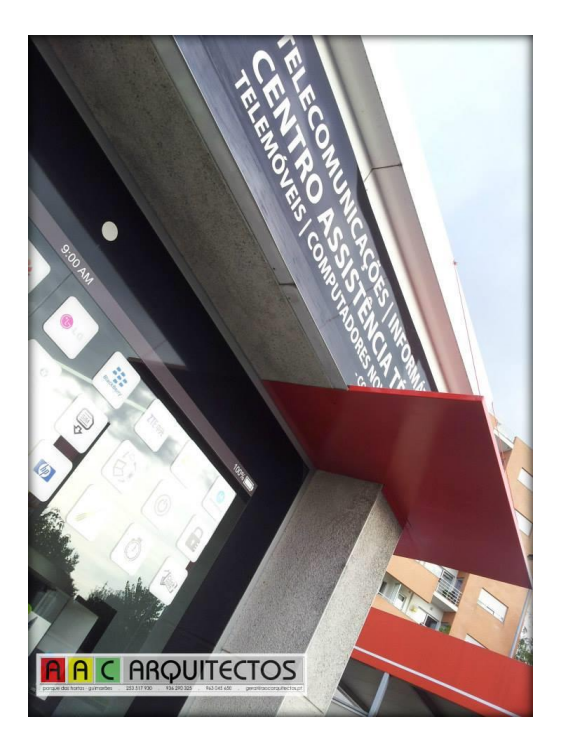

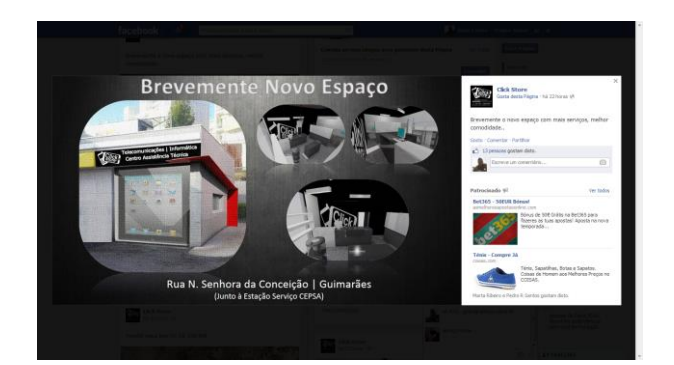

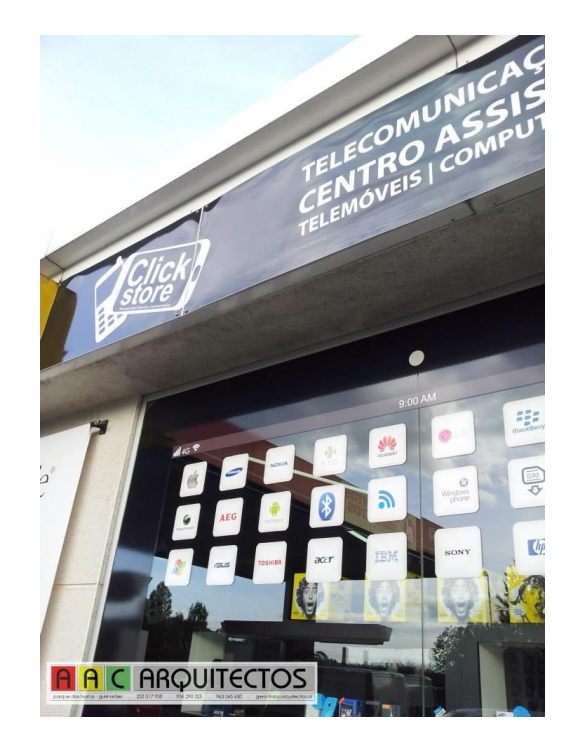

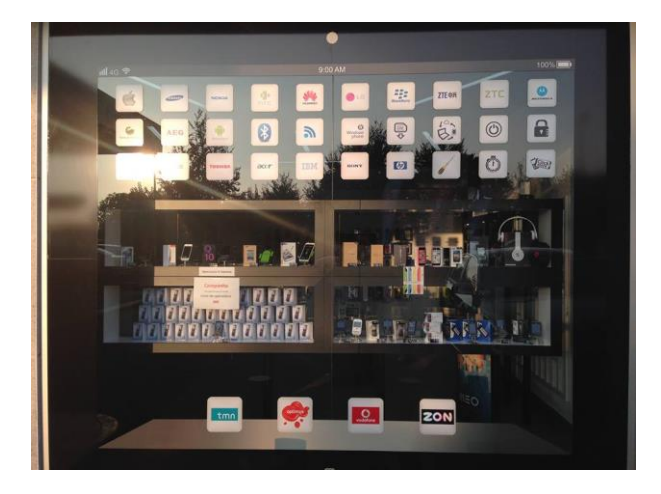

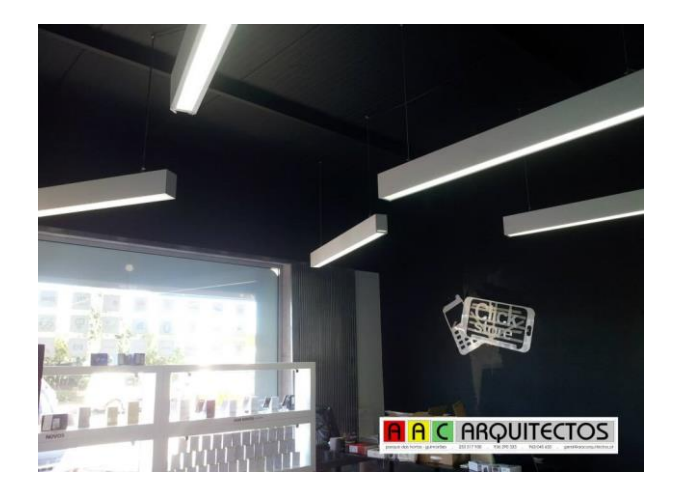

**Anexo 7 - Restaurante Templo da Gula (fotografias do local)**

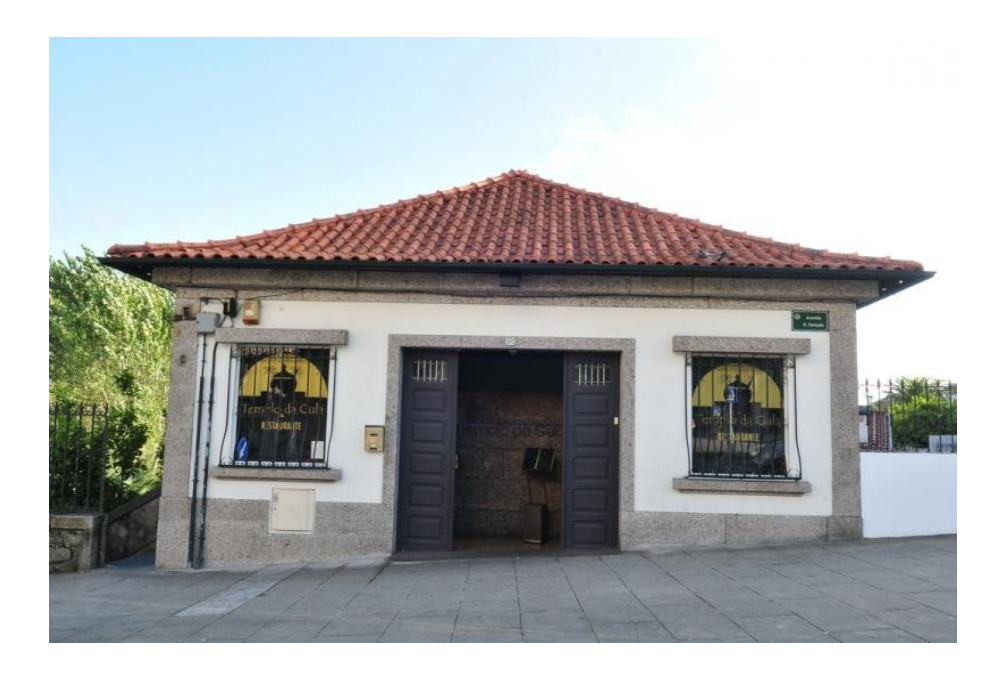

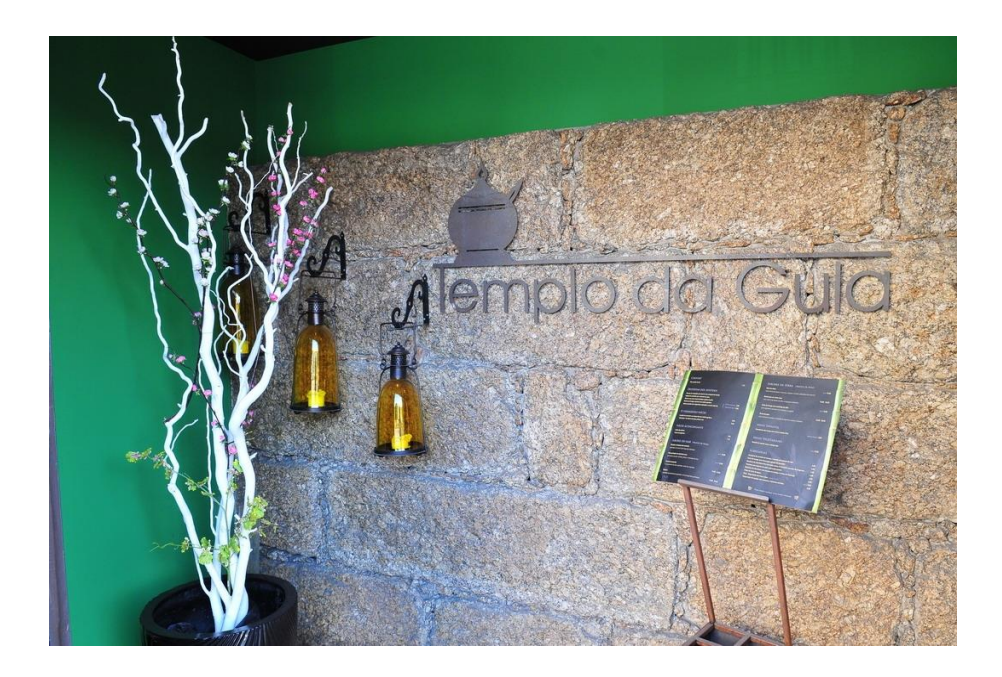

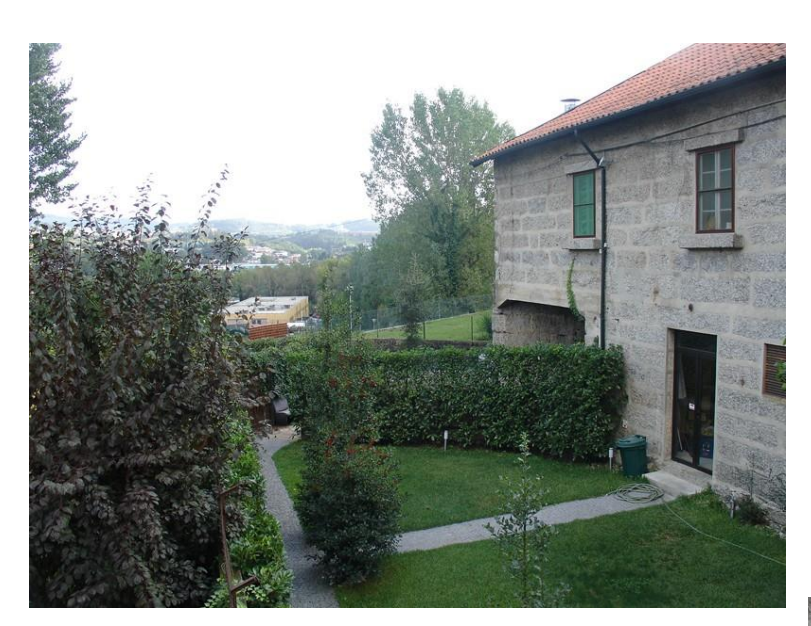

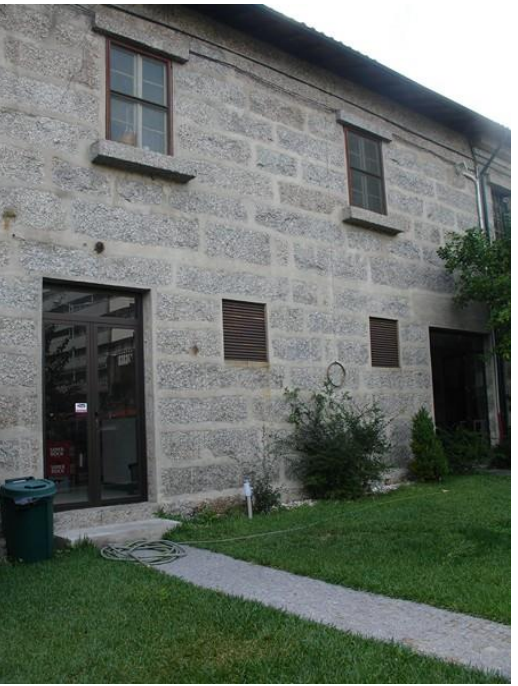

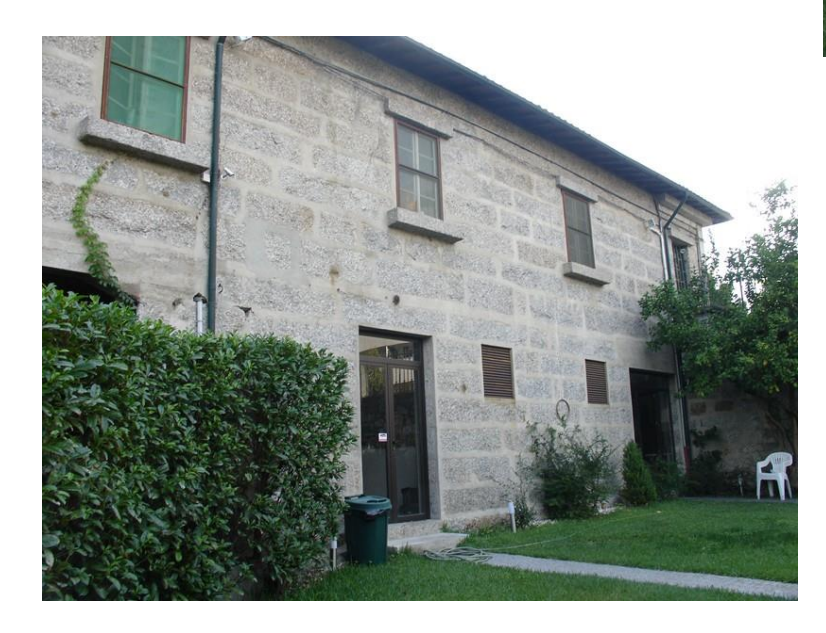

# **Anexo 8 – Pesquisa**

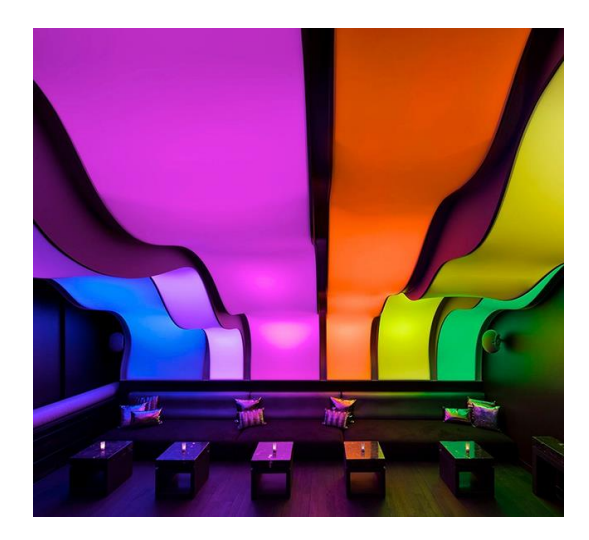

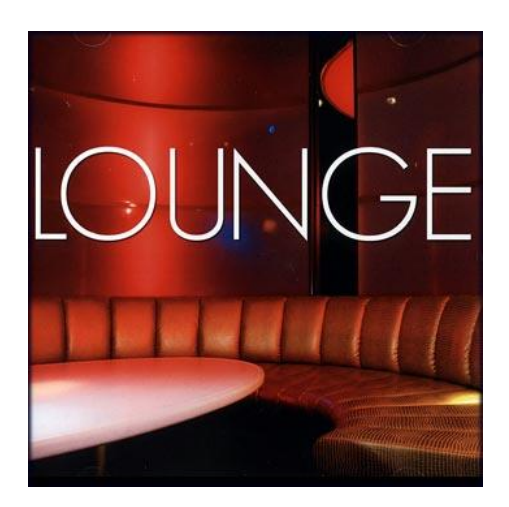

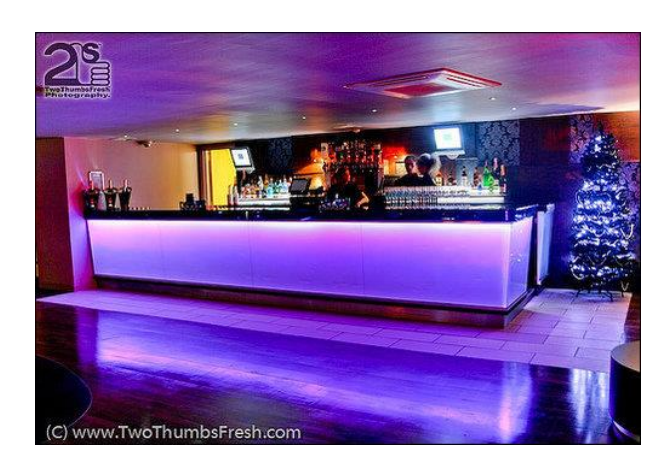

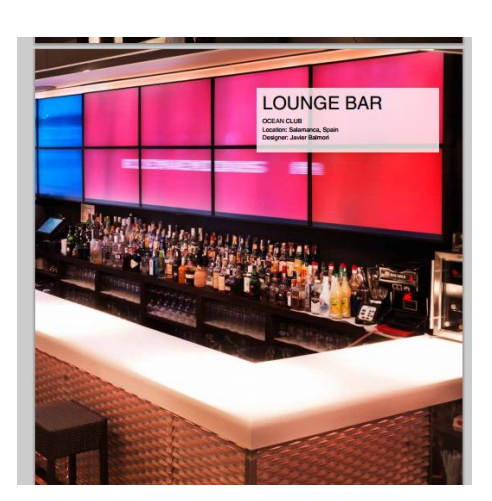

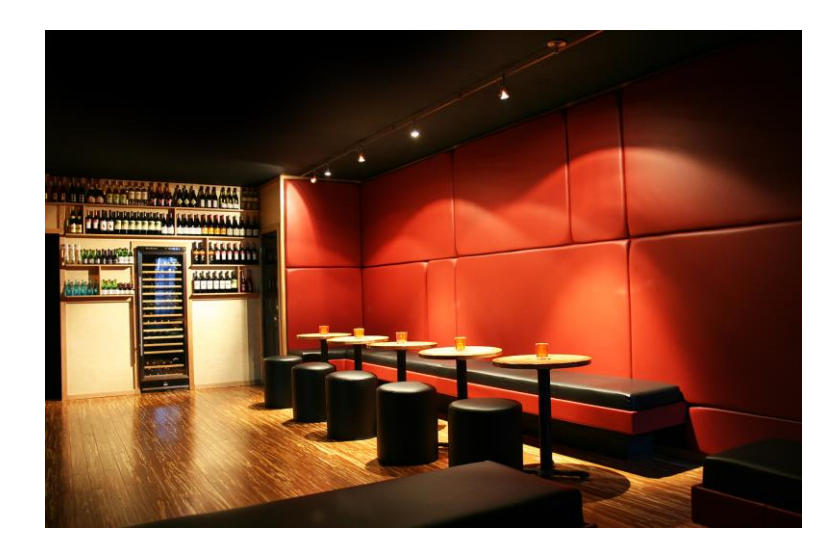

**Anexo 9 - Desenho técnico do restaurante Templo da Gula**

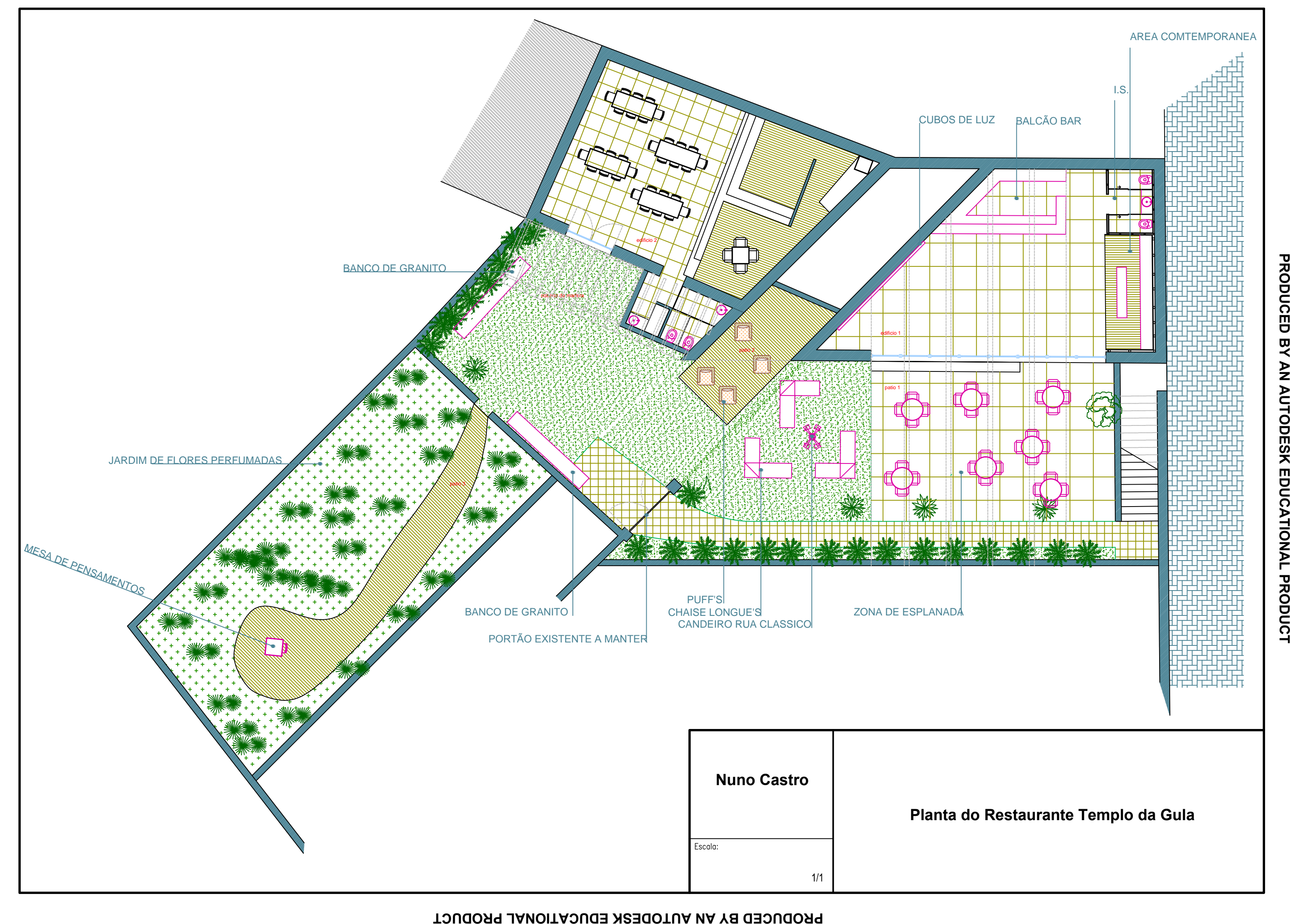

**PRODUCED BY AN AUTODESK EDUCATIONAL PRODUCT**

**Anexo 10 - Apresentação ao cliente**

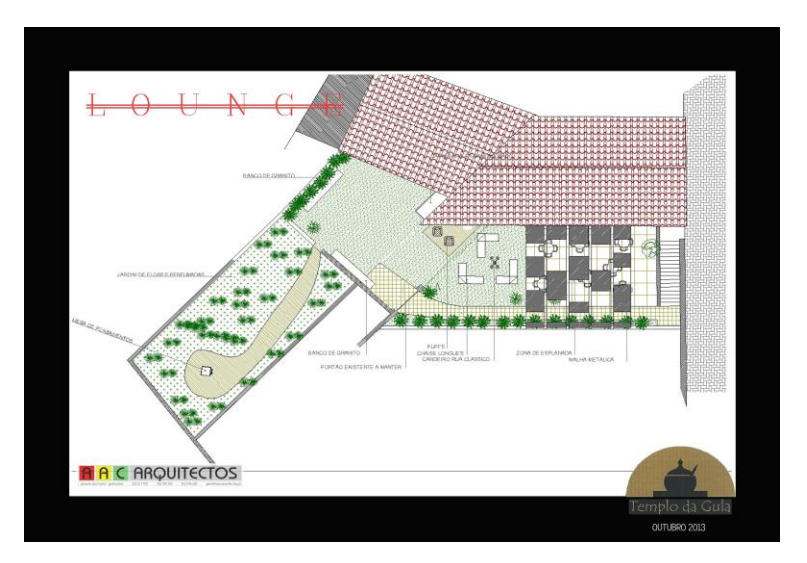

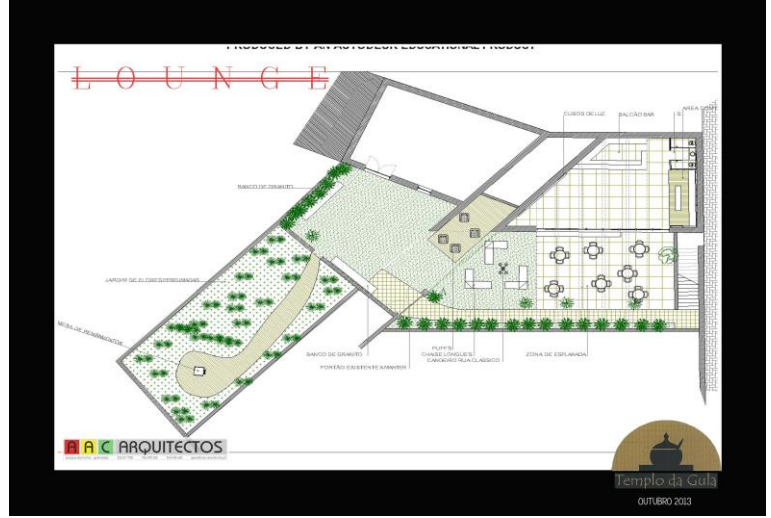

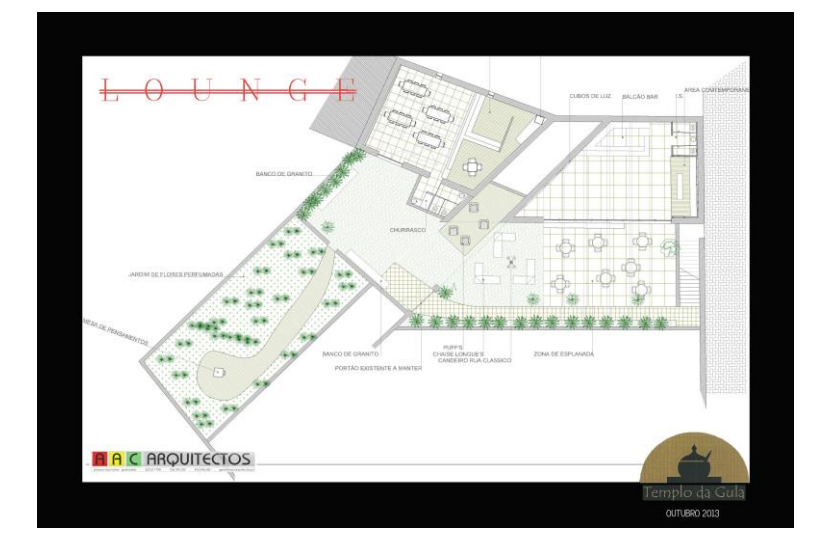

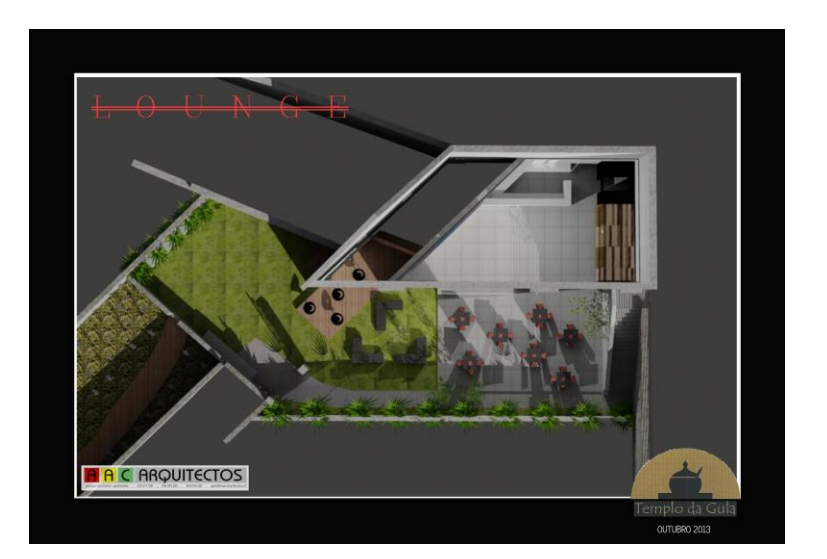

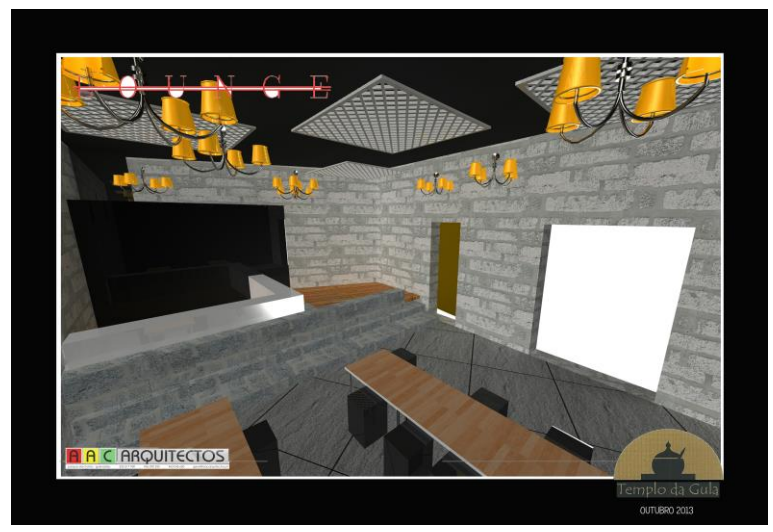

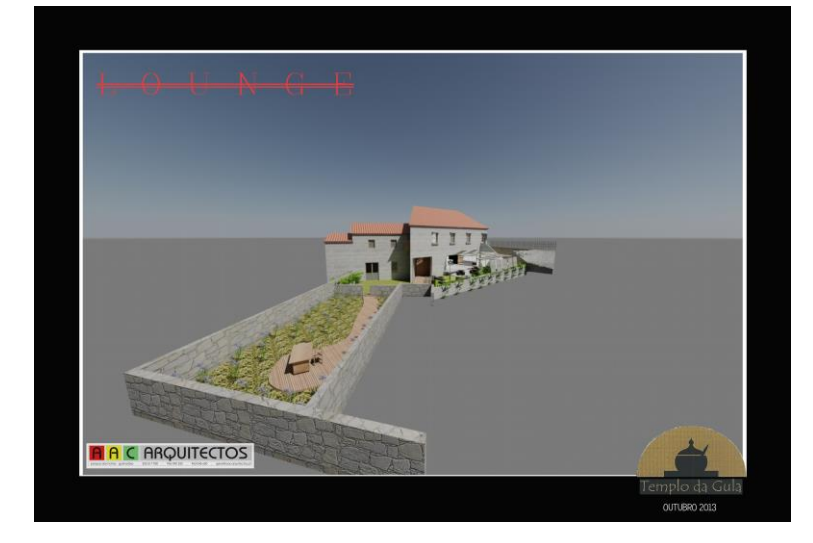

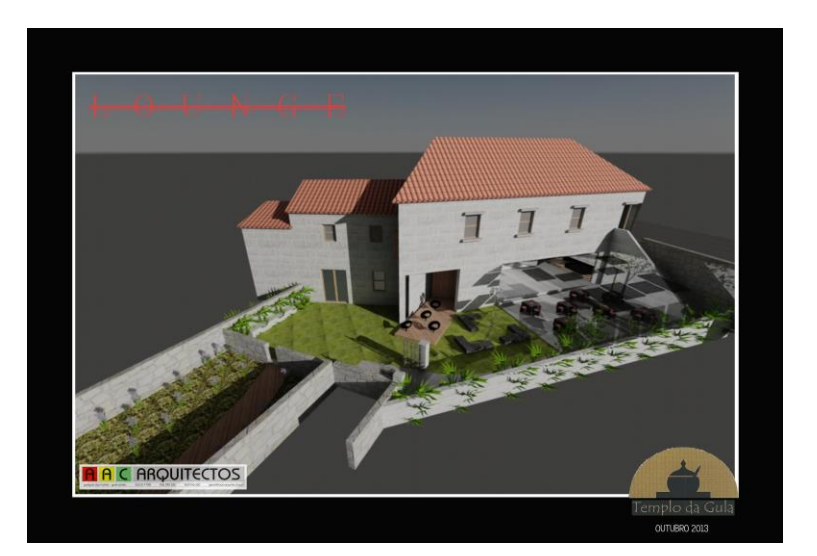

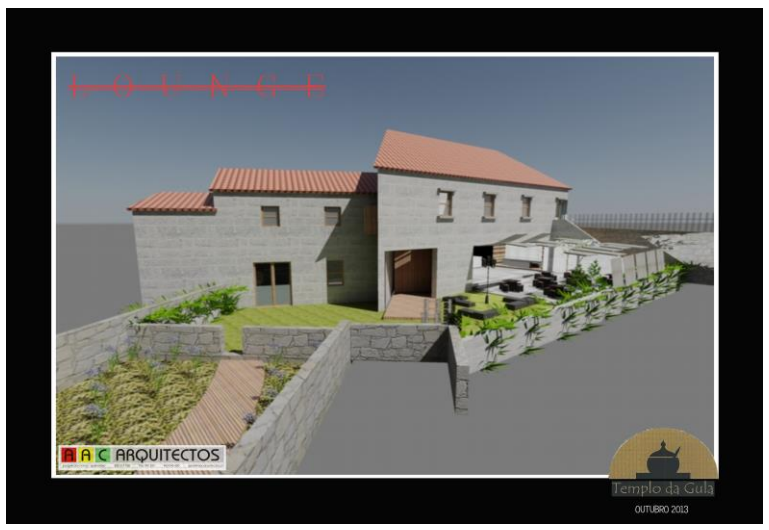

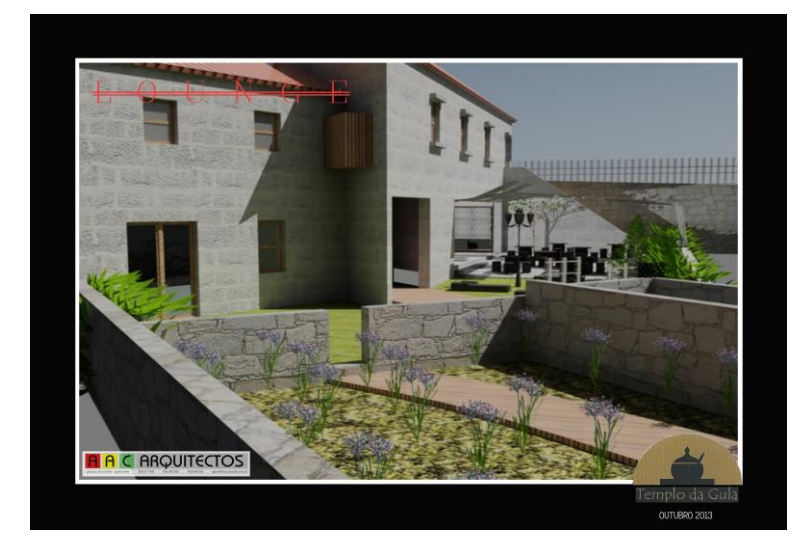

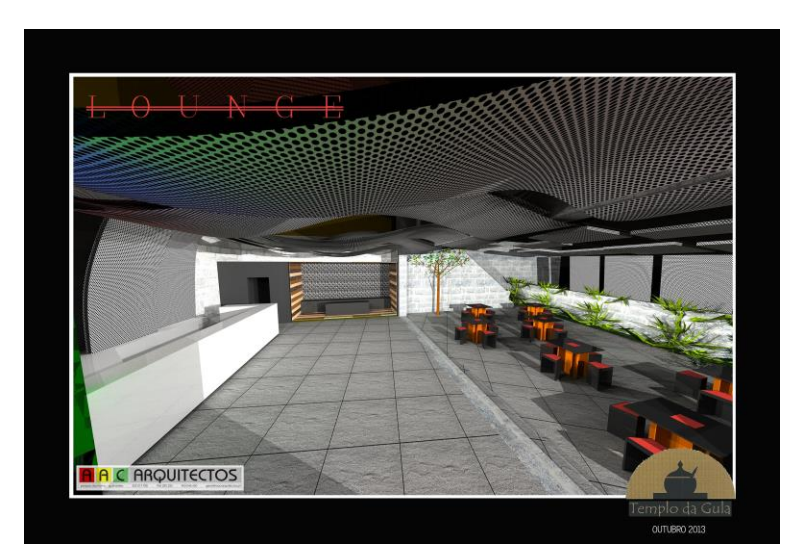

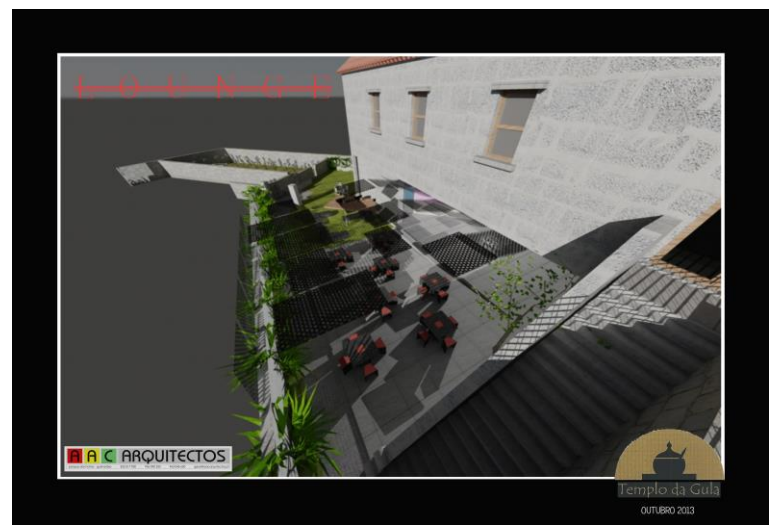

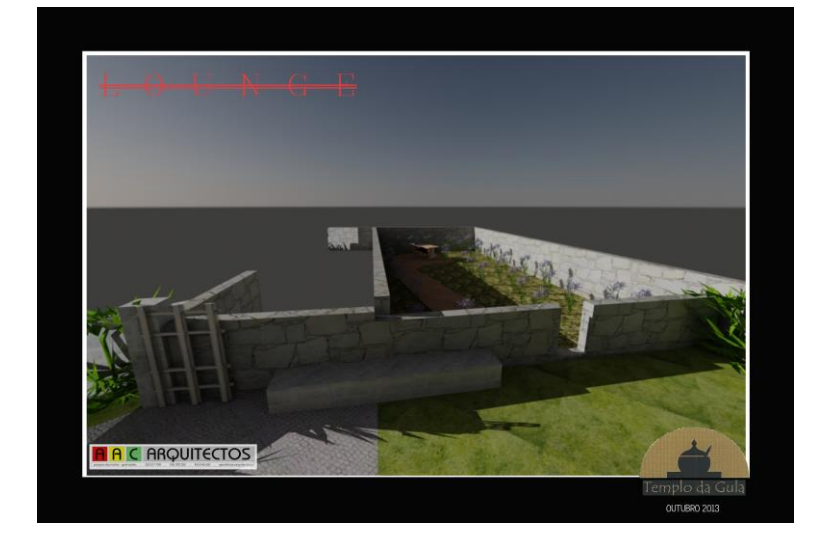

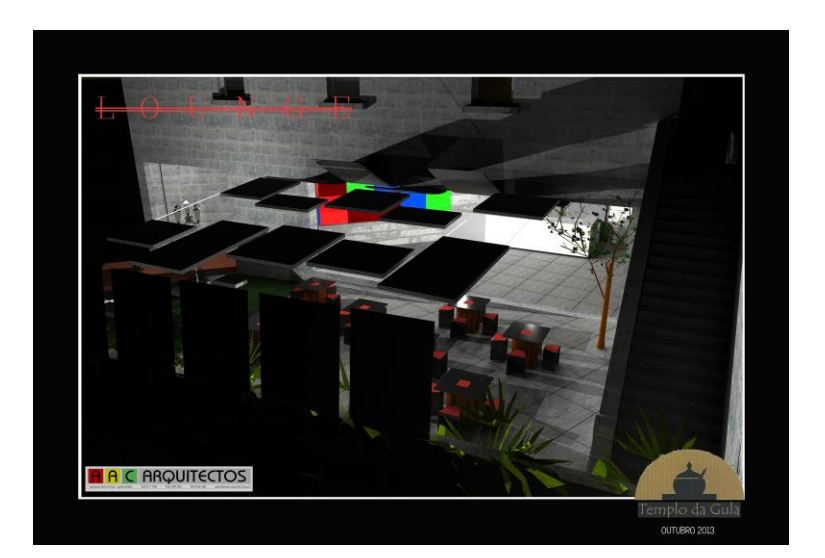

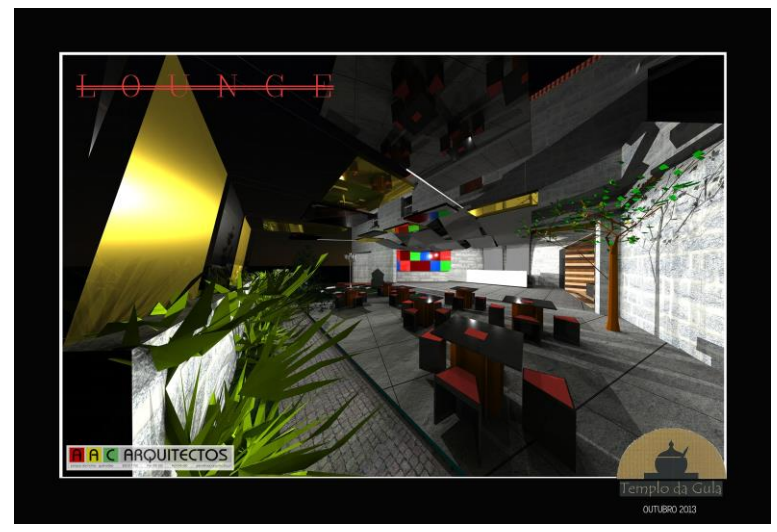

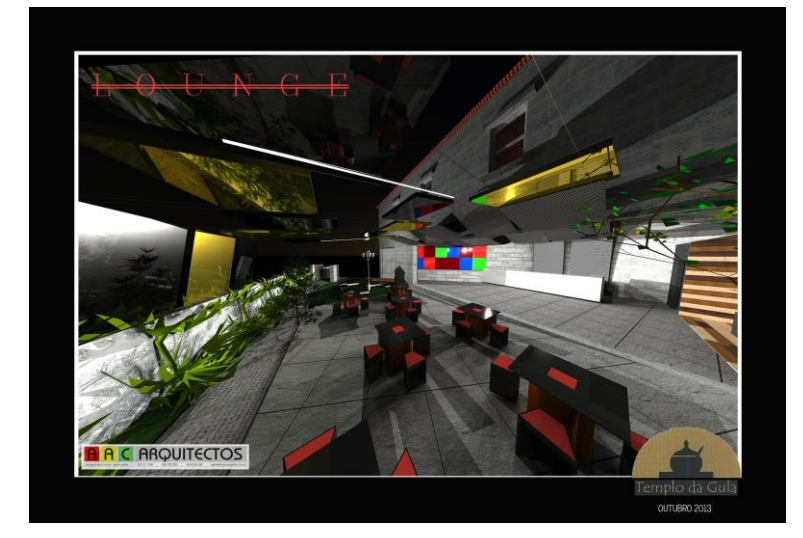

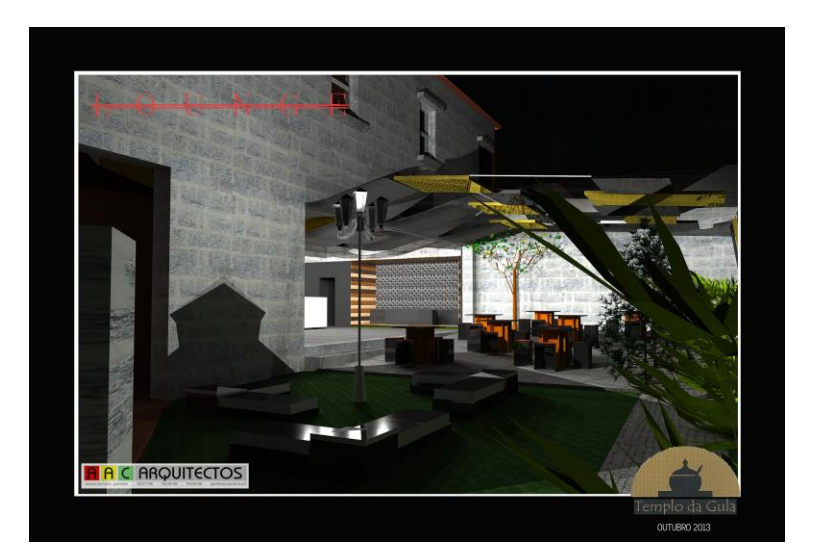

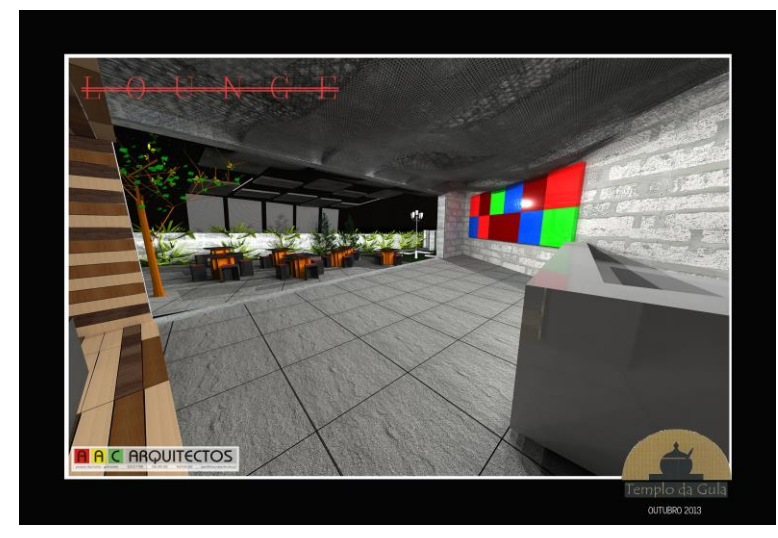

**Anexo 11 - Cozinha (imagens ergonómicas)**

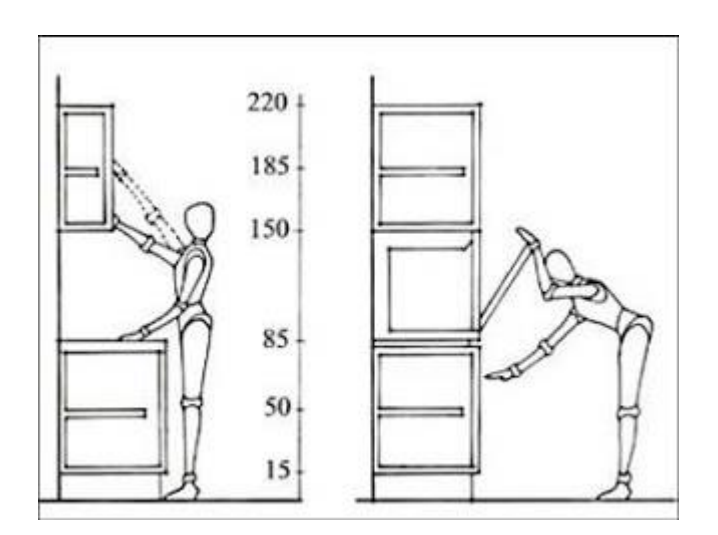

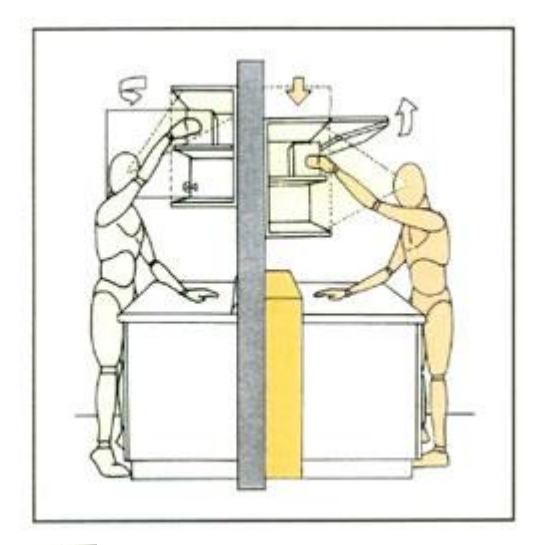

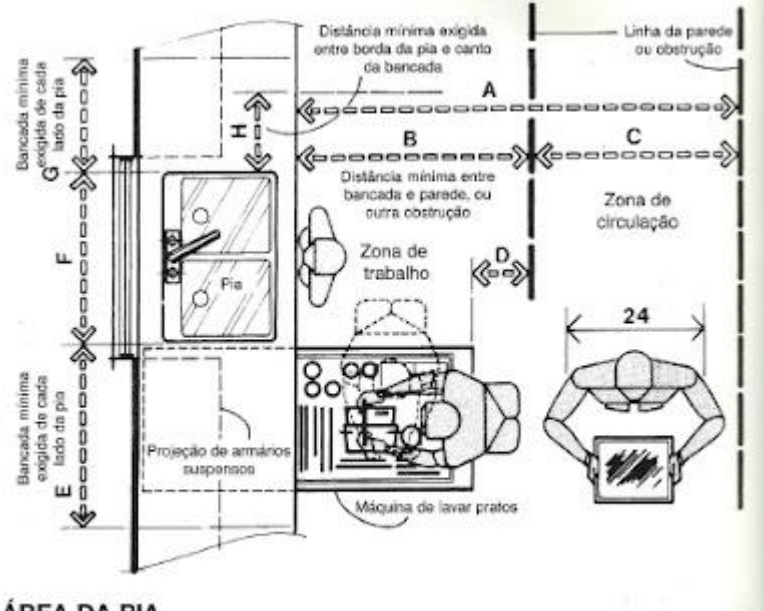

ÁREA DA PIA

**Anexo 12 - Esboços da habitação**
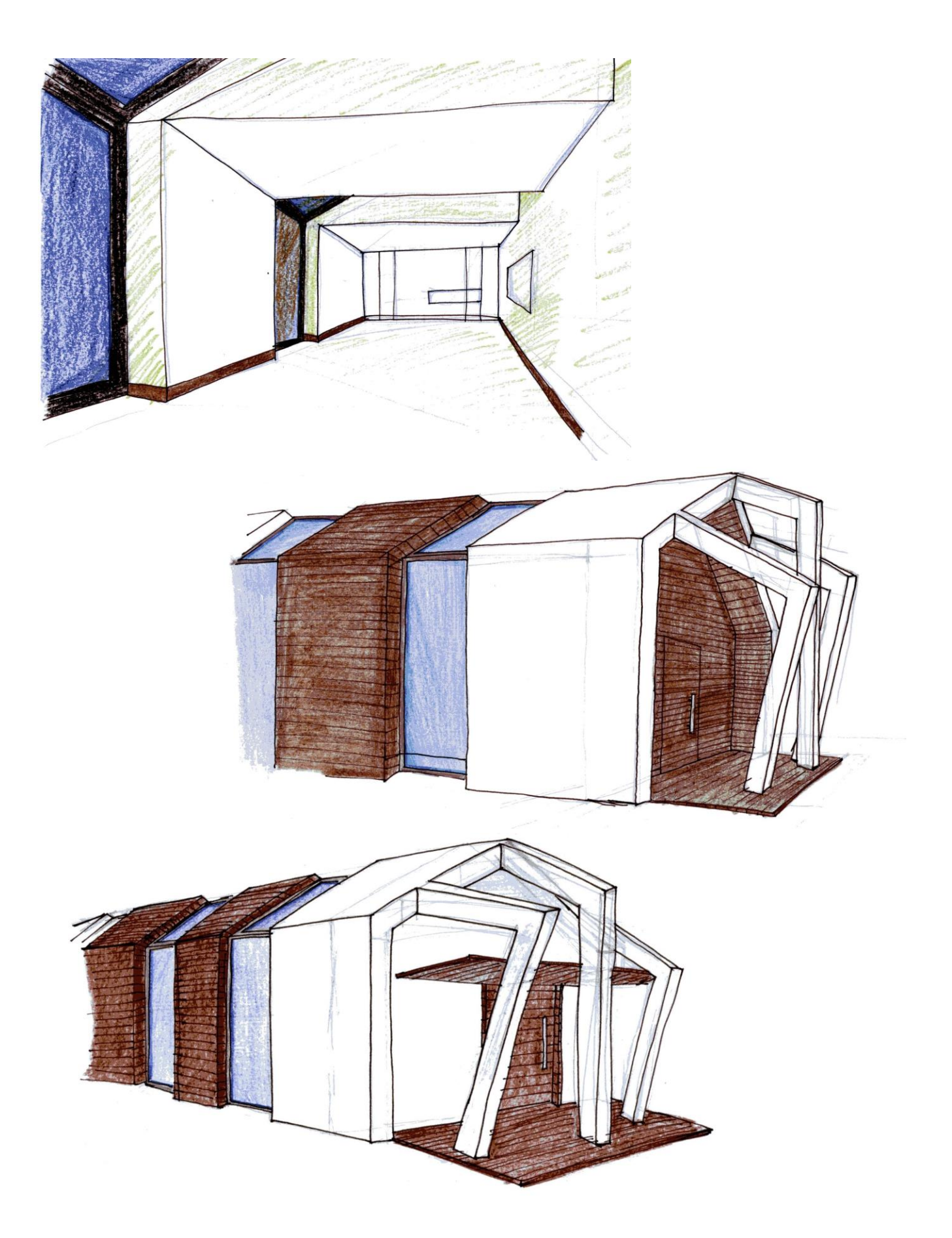

**Anexo 13 – Imagens complementares da habitação**

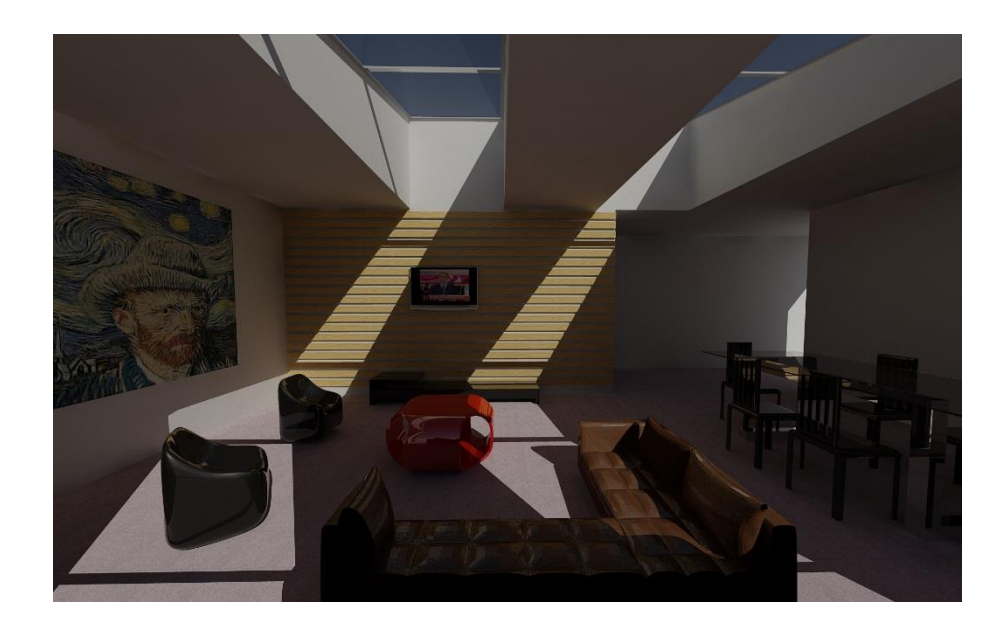

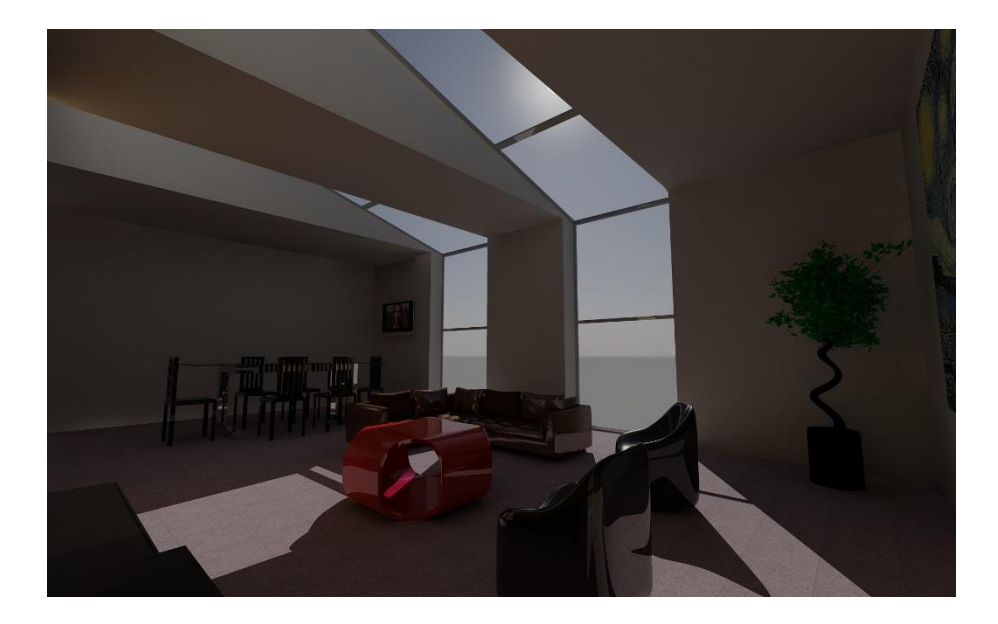